$\bigcap$  167  $\mathcal{L}_{0}$ 

# UNIVERSIDAD NACIONAL AUTÓNOMA DE MÉXICO

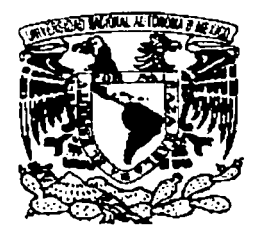

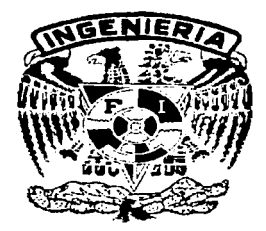

# FACULTAD DE INGENIERÍA

# "DISEÑO DE UN SISTEMA DE INFORMACIÓN: SIRCA"

# T E S 1 S

QUE PARA OBTENER EL GRADO DE MAESTRO EN INGENIERÍA (PLANEACIÓN)

PRESENTA

## ING. JOSÉ FRANCISCO MACEDO CALVILLO

DIRECTOR DE TESIS: DR. GABRIEL SÁNCHEZ GUERRERO

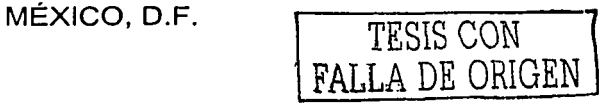

2003

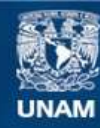

Universidad Nacional Autónoma de México

**UNAM – Dirección General de Bibliotecas Tesis Digitales Restricciones de uso**

## **DERECHOS RESERVADOS © PROHIBIDA SU REPRODUCCIÓN TOTAL O PARCIAL**

Todo el material contenido en esta tesis esta protegido por la Ley Federal del Derecho de Autor (LFDA) de los Estados Unidos Mexicanos (México).

**Biblioteca Central** 

Dirección General de Bibliotecas de la UNAM

El uso de imágenes, fragmentos de videos, y demás material que sea objeto de protección de los derechos de autor, será exclusivamente para fines educativos e informativos y deberá citar la fuente donde la obtuvo mencionando el autor o autores. Cualquier uso distinto como el lucro, reproducción, edición o modificación, será perseguido y sancionado por el respectivo titular de los Derechos de Autor.

A mi madre

Por darme todo

A mi padre

Por enseñarme a leer, a pensar y a jugar ajedrez

A mi hermana

Por cuidarme siempre

A mi mujer

Por nuestro amor

A mi familia

Por su apoyo y fe en mi

A mis amigos

Por su sinceridad y aprecio

A la Universidad

Por darme una excelente educación

A mis maestros

Por formarme

Al Dr. Gabriel Sanchez Guerrero

Por sus enseñanzas, paciencia y apoyo

Al Dr. Sergio Fuentes Maya

Por hacerme cada vez mejor

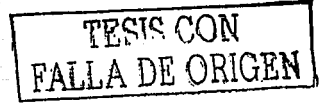

#### Í  $I$   $C$   $E$  $\boldsymbol{\mathsf{N}}$ D

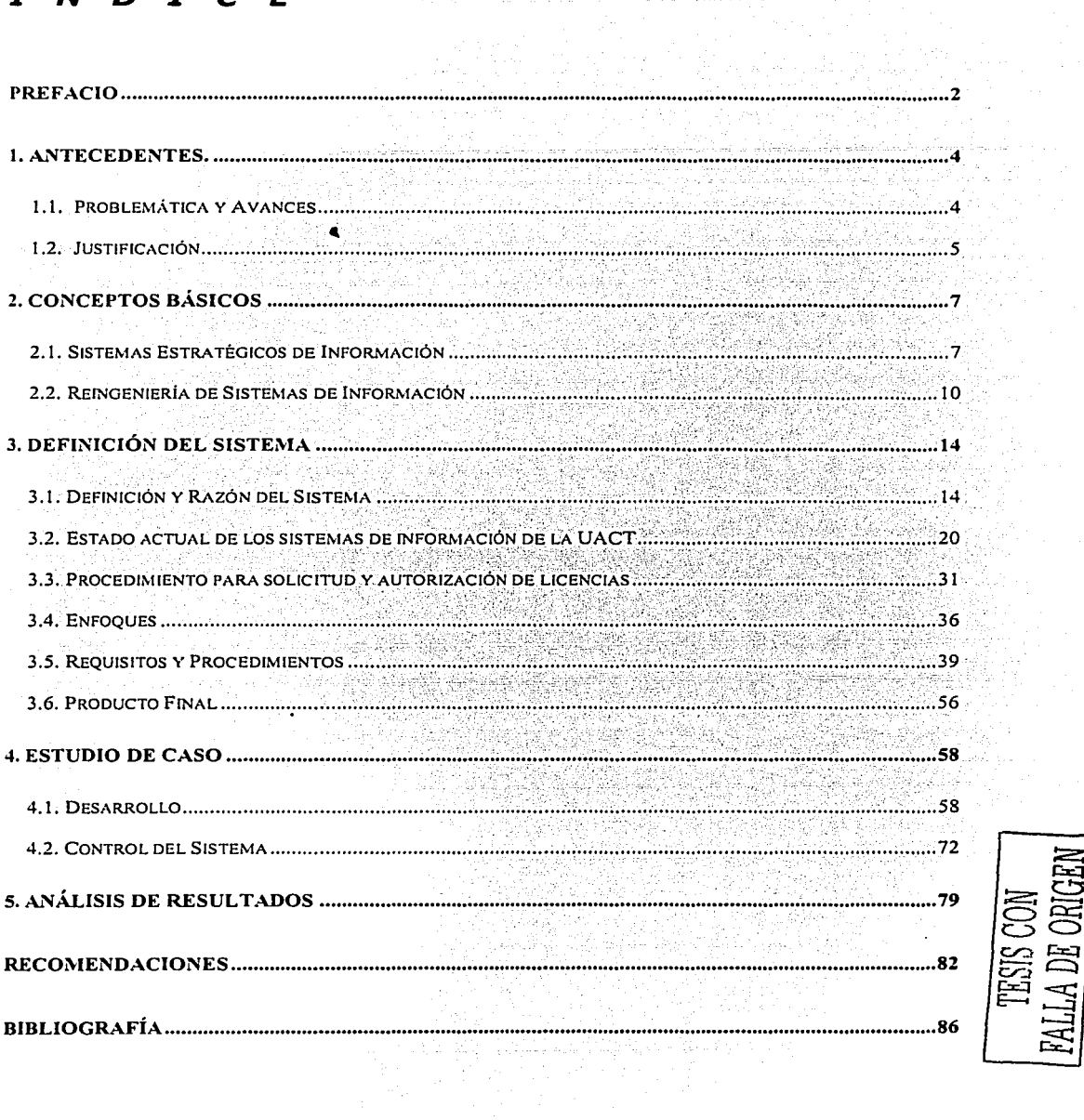

#### PREFACIO

El Objetivo del presente trabajo es establecer las características que deberá tener el Sistema Integral de Reuniones y Contactos Académicos, el cual será implantado por la Unidad de Apoyo al Consejo Técnico de la Facultad de Ingeniería; además de definir el procedimiento de implementación, difusión, y costo del mismo. Este trabajo está dirigido a las autoridades y miembros del Consejo Técnico de la Facultad de Ingeniería, principales interesados en la implantación del sistema, así como a los miembros de la comunidad académica de la Facultad interesados en el tema.

En este trabajo se determinan los recursos necesarios para el desarrollo del sistema, sus características de funcionamiento, perfiles de personal responsable, tiempo y costo. Las dificultades que se encontraron consistieron en la falta de difusión del sistema, la carga de trabajo de la Unidad responsable y la salida del personal asignado al provecto.

La problemática que se intenta resolver se debe a que cada año, académicos de todas las divisiones pertenecientes a la Facultad de Ingeniería asisten a reuniones académicas nacionales e internacionales, además de cursar estudios de posgrado en diversas instituciones, fortaleciendo la planta docente de la Facultad. Este es un derecho del personal, que se otorga a través del Consejo Técnico; sin embargo, el conocimiento y las experiencias adquiridos en estas actividades benefician a muy pocas personas, dado que los informes emanados de éstas se revisan y archivan con la documentación del Consejo Técnico, mientras que la mayoría de la comunidad académica no tiene acceso a tal información.

Algunos miembros del Consejo Técnico de la Facultad de Ingeniería, conscientes de esta problemática, proponen al pleno del Consejo se establezca un sistema de información que permita acceder a la documentación

correspondiente a estas actividades, con el fin de aprovechar ese conocimiento y establecer contactos con académicos de otras instituciones. para promover intercambios académicos y proyectos de investigación: Con este antecedente se elige a la Unidad de Apoyo al Consejo Técnico como responsable de Implementar el proyecto, ya que integra la información relacionada con ellas.

En el capítulo 1, se establecen los antecedentes relacionados con el trabajo. su justificación viel producto a entregar del provecto. En el capítulo 2, se definen los conceptos básicos utilizados, la importancia de los sistemas estratégicos de Información y la reingeniería de sistemas. En el capítulo 3, se define el sistema de Información deseado, su razón de ser, estructura, funcionamiento, requisitos: procedimientos y el producto final especificado. El capítulo 4 incluve el estudio de caso, en el cual se explica el proceso de desarrollo del sistema, sus etapas vilos detalles para su implementación, análisis de costo, tipos de usuarios y claves privilegiadas; Finalmente, en el capítulo 5 se incluye el análisis de los resultados.

Agradezco, a los miembros del Consejo Técnico la colaboración prestada para llevar a cabo este trabajo; al Ing. Gonzalo López de Haro, el apoyo y la confianza en este provecto: a los académicos que participaron proporcionando Información referente a eventos académicos; al Presidente del Consejo M.C. Gerardo Ferrando Bravo, todo el tiempo y apoyo institucional, al M.I. Salvador Díaz Díaz, por sus vallosos comentarios; al M.I. Francisco Álvarez Caso, por el esquema planteado y sus ideas; al M.I. Benito Sanchez Lara, por sus ideas, conceptos y referencias; y al Dr. Gabriel Sánchez Guerrero, por dirigir, apoyar v encauzar este trabajo.

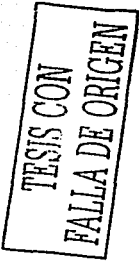

jilin jihaye ku ka

#### 1. ANTECEDENTES.

INTRODUCCIÓN. En este capítulo se detalla la problemática observada, los avances obtenidos en ाa ः solución del problema: posteriormente, se establece la justificación legal del sistema y finalmente, los objetivos del provecto.

#### 1.1. Problemática y Avances

Cada año, académicos de todas las divisiones de la Facultad de Ingeniería asisten a reuniones académicas (congresos, seminarios, foros y simposia) nacionales e internacionales, además de cursar estudios de posgrado en diversas instituciones, lo cual fortalece la planta docente de la Facultad. Este es un derecho del personal académico, que se otorga a través del Consejo Técnico, sin embargo, el conocimiento y las experiencias adquiridos benefician a muy pocas personas, dado que los informes de estas actividades se revisan y archivan con la documentación del Conseio Técnico, mientras que la mayoría de la comunidad académica no puede beneficiarse de éstas, ya que no tiene acceso al conocimiento y experiencias adquiridos en estas reuniones académicas.

El Consejo Técnico, consciente de esta situación, determinó la conveniencia de elaborar un sistema de consulta que permita recopilar el conocimiento presentado y adquirido por los maestros de la Facultad en las reuniones mencionadas y compartirlo con la Comunidad Académica de la Facultad de Ingeniería, definiendo como entidad responsable del sistema a la Unidad de Apoyo al Consejo Técnico (UACT). Se han realizado avances importantes en su elaboración, principalmente porque se concentró de manera inteligente toda la información correspondiente en una sola persona, lo cual permitió analizar todos los casos posibles, bajo una misma óptica y establecer un criterio homogéneo para la clasificación y ordenamiento de éstos. Aunque, por supuesto esto podría considerarse una desventaja si no se tuviera supervisión

o asesoría de alguna autoridad; ya que eso permitiría que los errores cometidos pasaran desapercibidos y el proceso en general sin supervisión, aunque no se dio esa situación debido a que el responsable de la Unidad, quien cuenta con amplia experiencia en el manejo de estos trámites, daba sequimiento a las decisiones y procedimientos.

En este trabajo se definen las características que presentará el sistema requerido, las acciones a realizar para su implementación, así como los posibles alcances del mismo a corto y mediano plazo: en este proceso se definen las necesidades del sistema (hardware, software, recursos humanos y participación organizacional) y el análisis que ilustre claramente estos factores.

#### 1.2. Justificación

El sistema está justificado legalmente por acuerdo del Consejo Técnico con fecha 28 de octubre de 1999 y por lo establecido en la legislación universitaria.

La necesidad del mismo está avalada por los ejercicios de participación en su diseño realizados con el pleno del Consejo Técnico de la Facultad de Ingeniería y el impacto operativo, estratégico y prospectivo que este sistema tendría en la propia Facultad y en la Universidad.

El Sistema Integral de Reuniones y Contactos Académicos (SIRCA) tiene como objetivos:

- 1. Vincular a la comunidad académica de la Facultad con la investigación y la enseñanza de la ingeniería;
- 2. Controlar las licencias, permisos y comisiones que otorque el Consejo Técnico de la Facultad;
- 3. Poner al alcance de la comunidad universitaria la información recabada y aportada por el personal licenciado o comisionado.

El alcance del presente trabajo se reflere al diseño de un sistema de información ágil que, manejado por un equipo cuidadosamente seleccionado, pueda convertirse en una herramienta de control e importancia estratégica para el Consejo Técnico; en función del manejo de permisos y comisiones del personal académico y del acervo generado por los usuarios de las licencias, que beneficie a la comunidad universitaria en general.

RESUMEN. La problematica ha sido pienamente identificada, por lo cual el Consejo Técnico ha firmado un acuerdo para que la Unidad de Apoyo al Consejo Técnico Implemente un sistema de información con el fin de recopilar y administrar el conocimiento adquirido en las reuniones y contactos académicos en los cuales participan los académicos de la Facultad.

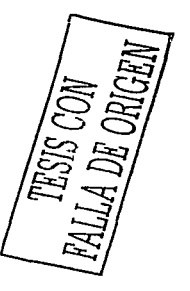

### 2. CONCEPTOS BÁSICOS

INTRODUCCIÓN. En este capítulo se define que es un sistema estratégico de información, sus elementos, actividades, objetivos y su efecto dentro de la organización; posteriormente, se detalla el ciclo de vida del desarrollo de sistemas y se explica la importancia. del mantenimiento de los sistemas de información.

#### 2.1. Sistemas Estratégicos de Información

Un sistema de información es un conjunto formal de componentes (personas, datos y procedimientos) que funcionan en conjunto para cumplir un objetivo común, que apoya las actividades de la organización; Incluye operaciones diarias de la empresa, la comunicación de los datos e informes, la administración de las actividades y la toma de decisiones con los siguientes objetivos:

- Satisfacer las necesidades de procesamiento de datos correspondientes a diversos aspectos de las transacciones.
- · Proporcionar información a los administradores, en apoyo de las actividades de planeación, control y toma de decisiones.
- Producir variedad de informes.

#### **Componentes del Sistema de Información**

El sistema de información debe contener, por lo menos, algunos de los elementos siguientes.

- · Dispositivos de entrada y preparación de datos.
- · Dispositivos de almacenamiento de datos.
- · Equipo y medios de telecomunicaciones.
- · Equipo de procesamiento de datos.

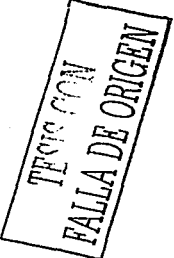

- · Dispositivos terminales.
- · Procedimientos, programas, métodos y documentación.
- · Modelos de maneio de datos.

Un sistema de información ejecuta tres actividades generales:

- 1. Recibe datos de fuentes internas o externas de la organización como elementos de entrada;
- 2. Actúa sobre los datos recibidos para producir información;
- 3. Produce la información para el futuro usuario.

La evaluación de la información obtenida, permite la retroalimentación del sistema<sup>5</sup>, es decir: corrección de errores, diseño y actualización de los componentes del sistema de información.

#### Sistema Estratégico de Información

Un Sistema Estratégico de Información (SEI), es un sistema de información usado para soportar las estrategias competitivas de una organización, los SEI representan sistemas de información<sup>1</sup> que pueden aplicarse en diferentes situaciones como se muestra en la figura 2.3:

| <b>Áreas Convencionales</b>                     | <b>Objetivos Convencionales</b> |                                  |                               |  |
|-------------------------------------------------|---------------------------------|----------------------------------|-------------------------------|--|
|                                                 | Planeación<br>Estratégica       | Control<br><b>Administrativo</b> | Control<br><b>Operacional</b> |  |
| Automatización de<br><b>Procesos Básicos</b>    |                                 |                                  |                               |  |
| <b>Satisfacer Necesidades</b><br>de información |                                 |                                  |                               |  |

 $1$  FIR1-1991

El uso organizacional de los sistemas de información está basado en la automatización de procesos básicos, satisfacción de necesidades de información o soporte de estrategias competitivas; las funciones técnicas de los sistemas de información son los sistemas de procesamiento de transacciones o los sistemas de información gerencial.

Las principales características que diferencian un SEI de un sistema de información convencional son las siguientes:

Los SEI están esencialmente basados en el entendimiento de una empresa virtual y en la infraestructura industrial global, en la cual opera la compañía u organización.

Los SEI afectan a tres aspectos importantes en los negocios corporativos:

- Productos y servicios
- Procesos corporativos internos
- Relaciones con otros miembros de empresas virtuales

Los SEI pueden determinarse de igual forma como los objetivos estratégicos corporativos, pues tienen un efecto importante sobre la competitividad de una organización y su línea de acción no necesariamente tiene que ser llevada a la dirección de una empresa.

Para finalizar esta definición, un SEI es una aplicación de la tecnología de la información, la cual asiste para lograr llevar a cabo estrategias; sin embargo, como se describió anteriormente, existen varios y diferentes enfoques para definir un SEI. Un sistema de información puede llamarse estratégico debido a que proporciona integración, flexibilidad y una administración eficiente y efectiva de la información a través de sus objetivos estratégicos. Por otra parte, si una organización no adopta un SEI, no podrá sobrevivir a largo plazo en el crecimiento o expansión de nuevos mercados.

#### 2.2. Reingeniería de Sistemas de Información

La implantación de un sistema sin la planeación adecuada conlleva grandes frustraciones y frecuentemente causa que éste deje de ser usado. El análisis y diseño de sistemas implica el establecimiento de estructuras, métodos y procedimientos, es decir, un costoso esfuerzo que se realiza sistemáticamente para mejorar una organización, incluyendo el trabajo con los usuarlos actuales y eventuales de los sistemas de información.

#### El Ciclo de Vida del Desarrollo de Sistemas

El ciclo de vida del desarrollo de sistemas de información es un enfoque por fases del análisis y diseño, que sostiene que los sistemas son desarrollados de mejor manera mediante el uso de un ciclo específico de actividades del analista v del usuario.

Los analistas proceden sistemáticamente, dividiendo el desarrollo en siete fases secuenciales como se muestra en la figura 2.4. Aunque las fases están interrelacionadas y frecuentemente se llevan a cabo simultáneamente, éstas son:

- 1. Identificación del problema. Consiste en determinar la situación actual y la situación deseable.
- 2. Oportunidades y objetivos. Radica en identificar las ventajas que conlleva la Instalación del sistema, así como los objetivos generales que deberá cumplir para ser considerado satisfactorio.
- 3. Determinación de los requerimientos de información. Se refiere a la identificación de los datos y sus fuentes, indispensables para alimentar al sistema y generar la información (reportes) de salida.
- 4. Análisis de las necesidades del sistema. Permite determinar las necesidades de hardware, software y de tipo organizacional para desarrollar y sustentar al sistema.

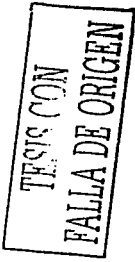

- 5. Diseño del sistema recomendado. Consiste en establecer todas las relaciones entre las entidades participantes, el flujo de información entre éstas y el funcionamiento del sistema.
- 6. Desarrollo v documentación del software. Es la fase de programación del sistema, que deberá ser acompañada por los manuales de uso, funcionamiento y mantenimiento.
- 7. Prueba y mantenimiento del sistema e implementación del mismo. Consiste en poner en funcionamiento al sistema, realizar diversas pruebas y las correcciones necesarias para obtener el desempeño deseado.

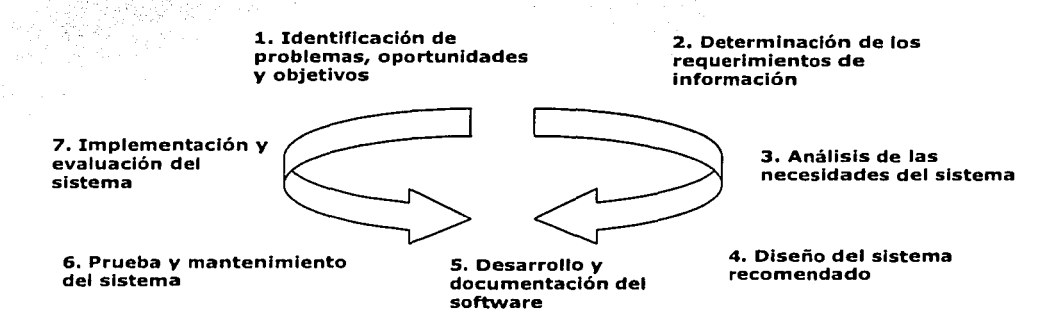

Figura 2.4 Fases del Ciclo de Vida del Desarrollo de Sistemas

Como puede observarse en el diagrama anterior los pasos están acomodados en sentido horario, dado que ésta es la secuencia original de diseño, sinembargo existe una segunda flecha que se desplaza en sentido antihorario debido a que se relaciona con la retroalimentación del sistema, y la corrección de errores del mismo, es decir que para este procedimiento no es necesario recorrer todo el procedimiento sino regresar a la etapa de falla.

Los pasos en el ciclo de vida del sistema de información llevan implícitos los siquientes conceptos<sup>2</sup>:

<sup>2</sup> CLHJ-1992

- 1. Identificar la problemática implica cuestionarse si un sistema es satisfactorio o no, cuáles son las entradas en forma, costo y disponibilidad. Si las salidas del sistema son o no satisfactorias y si el esfuerzo que se está llevando a cabo en el sistema está cumpliendo con los objetivos planteados.
- 2. Entender el sistema y definirio. Por qué los sistemas son jerárquicos (los subsistemas existen dentro de sistemas mayores) y se interrelacionan con otros ambientes, puede llegar a ser muy complicado definir exactamente de qué se trata el sistema en estudio concretamente. Muchas veces se llegan a hacer las siguientes preguntas: ¿Cuáles son las variables del sistema y sus componentes? ¿Cuáles de esas variables se relacionan entre si y con el medio ambiente? ¿Cuáles son los límites de interés del sistema?
- 3. ¿Cuáles son las alternativas que existen para alcanzar los objetivos? Se deben reconocer las variables que son clave para modificar el sistema y cómo pueden ser mejoradas.
- 4. Elegir e implementar la mejor alternativa.
- 5. Si es posible, se puede tratar de evaluar el impacto de los cambios que se hacen en el sistema.

#### Importancia del Mantenimiento de los Sistemas de Información.

El mantenimiento se realiza por dos razones: la primera es corregir errores de software (sin importar qué tan completamente se pruebe el sistema, se deslizan errores en los programas de computadoras); los errores del software comercial para microcomputadoras son documentados como "anomalías conocidas" y son corregidos mediante actualizaciones o nuevas versiones. La segunda razón para realizar el mantenimiento del sistema es mejorar las capacidades del software en respuesta a los cambios en las necesidades

LA DR ORIGR Library via

organizacionales y, por lo general, involucran alguna de las siguientes situaciones:

- Los usuarios frecuentemente solicitan características adicionales después de que se familiarizan con el sistema de cómputo y sus capacidades.
- · El negocio cambia a través del tiempo. Se debe modificar el software para abarcar cambios, tales como nuevos requerimientos de reportes y la necesidad de producir mejor información para clientes, por eiemplo.
	- El hardware y software evolucionan a un ritmo acelerado, un sistema que usa tecnología obsoleta puede ser modificado para aprovechar las capacidades de una tecnología nueva.

El esfuerzo dedicado al mantenimiento del sistema de información por las causas descritas anteriormente, se incrementa dramáticamente conforme pasa el tiempo y cambian el negocio y la tecnología.

RESUMEN. Un sistema estratégico de información es el conjunto formal de componentes que recibe, procesa y genera información para apoyar las actividades de una organización. El desarrollo de los sistemas requiere una secuencia de actividades que permiten implementar, evaluar y dar mantenimiento a éstos.

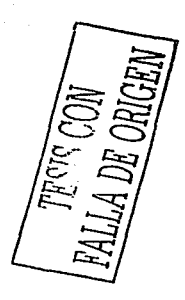

### 3. DEFINICIÓN DEL SISTEMA

INTRODUCCIÓN. En este capítulo se define el sistema de estudio, su conformación y funcionamiento, la Unidad de Apoyo al Consejo Técnico y su relación con otras entidades, sus funciones y el estado actual de sus sistemas de información mediante la pirámide de Integración de Sistemas de Información: Posteriormente se analiza el procedimiento para solicitud de licencias y se detallan los problemas 'la ∷ relacionados con éste, para finalmente establecer las características del diseño del sistema.

#### 3.1. Definición y Razón del Sistema

El Consejo Técnico es el máximo órgano colegiado de la Facultad de Ingeniería, está constituido por 14 profesores correspondientes a las divisiones de Ciencias Básicas, Posgrado y Ciencias Sociales y Humanidades, y de cada una de las once carreras que se imparten en la Facultad, así como por dos representantes de los alumnos. En todos los casos existe un consejero propietario y su suplente correspondiente. Este órgano es presidido por el Director de la Facultad, y el Secretario General funge como el Secretario del Consejo. Además, de los miembros mencionados, asisten como invitados los Consejeros Universitarios, Los Consejeros Académicos de Área y los Funcionarios de la Facultad de Ingeniería

La integración del Consejo se detalla en la siguiente tabla:

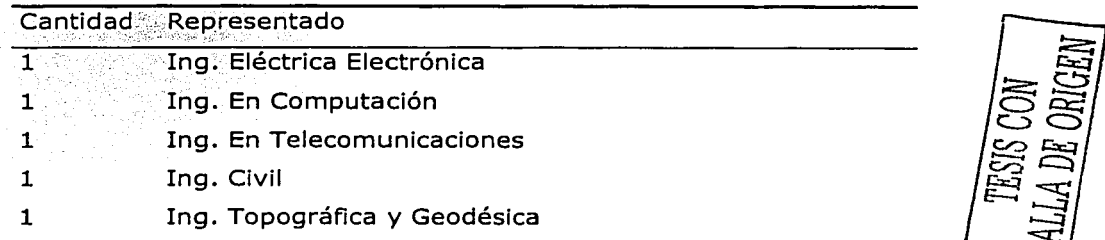

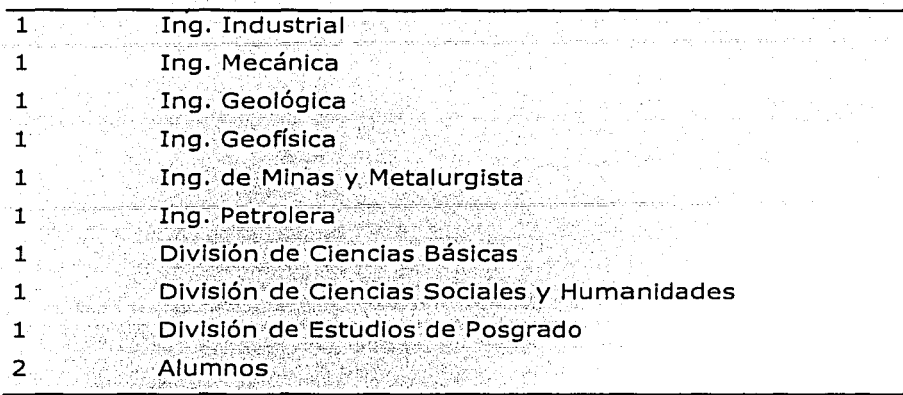

Sus atribuciones son:

- Expedir las normas y disposiciones generales encaminadas a mejorar el funcionamiento académico de la Facultad.
- Conocer de los asuntos que, de acuerdo con la Legislación Universitaria y las normas y disposiciones generales a que se reflere la atribución anterior, le deban ser sometidos.
- Estudiar y aprobar, en su caso, los planes y programas de estudio de licenciatura y posgrado, además de las modificaciones a los mismos, y presentarlos a las instancias correspondientes para su aprobación en lo general.
- Conocer cualquier asunto relacionado con la Facultad.
- Las demás que le otorga la Legislación Universitaria.

### Unidad de Apoyo al Consejo Técnico (UACT)

La UACT es el departamento que apoya al secretariado del Consejo Técnico en todos los asuntos emanados de la actividad del pleno, sus consejeros, comisiones temporales y permanentes.

#### **Funciones de la UACT**

Las actividades principales que se realizan en la UACT incluyen:

- Generar las actas de las sesiones del Consejo Técnico.
- Resquardar toda la documentación relacionados con la actividad del Consejo.
- Elaborar las convocatorias que emanan del Consejo o colaborar en este proceso.
- Evaluar al personal para su ingreso y permanencia en los Programas de Estímulos a la Productividad y al Rendimiento del Personal Académico de Asignatura y de Fomento a la Docencia.
- Realizar el proceso de asignación de Cátedras Especiales.
- Administrar el proceso de evaluación de programas e informes del personal de carrera de la Facultad.
- Colaborar en la administración del Programa de Apoyo para Estudios de Posgrado para Profesores de Carrera de la Facultad
- Apovar a la Comisión de Agenda en el seguimiento a los asuntos pendientes del Consejo y el diseño de la orden del día.
- Apoyar a la Comisión de Honor en los asuntos que le competen.
- Hacer llegar la información que el Consejo considere pertinente a los profesores y alumnos de la Facultad.
- · Colaborar en la evaluación del Programa de Primas al Desempeño del Personal Académico de Tiempo Completo (PRIDE).
- Evaluar los estímulos correspondientes a la asistencia y captura de la Información mediante el sistema de la Dirección General de Personal.
- Almacenar y administrar la documentación referente a los programas de estímulos que le competen.
- Diseñar e implementar los sistemas de información que el Consejo Técnico requiera para sustentar el trabajo del pleno y sus comisiones.

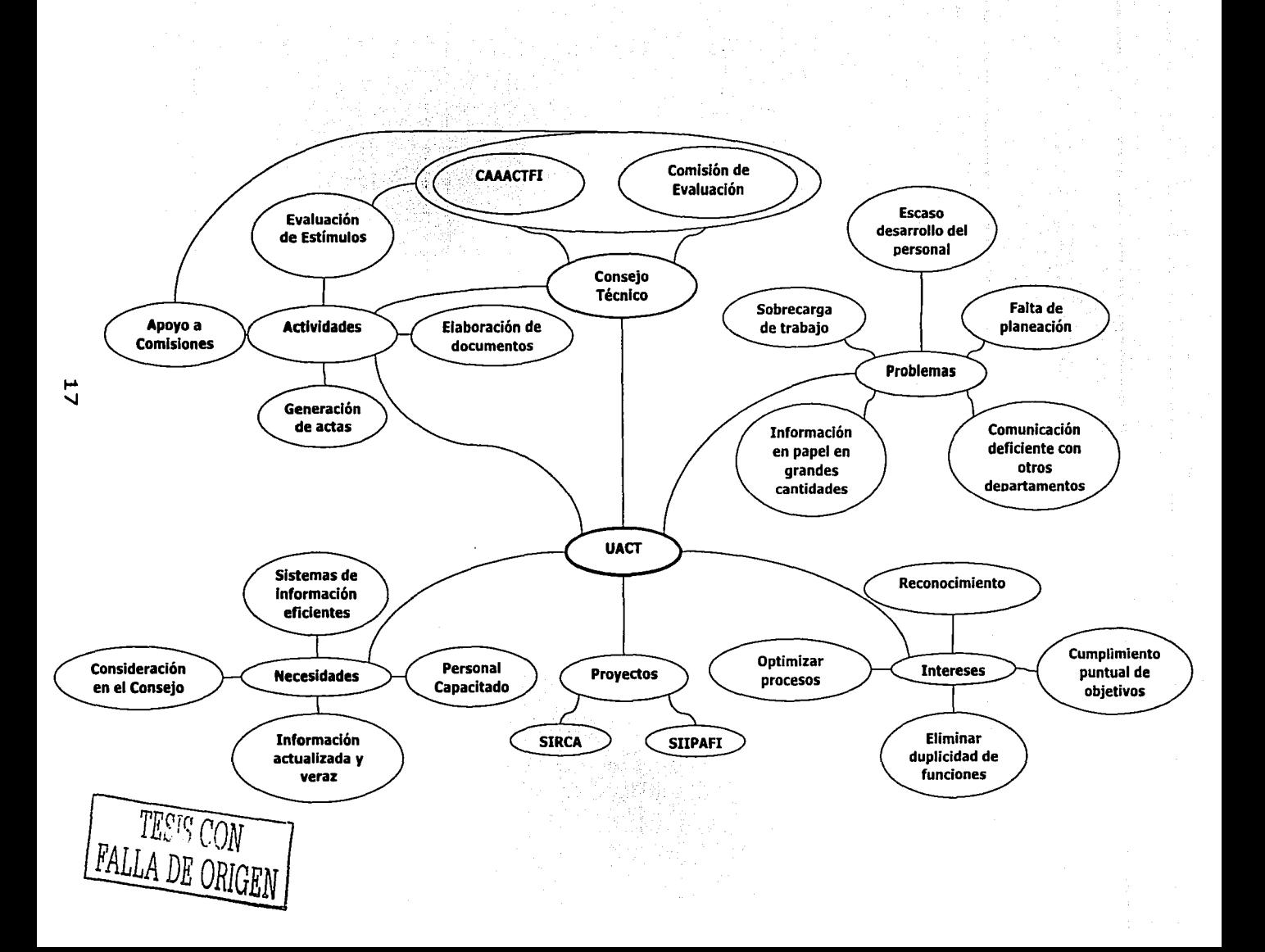

Actualmente se dispone de los siguientes sistemas de información:

- Sistema de información del Personal Académico
- Sistema de evaluación del Programa de Fomento a la Docencia (FOMDOC) /y del Programa de Estimulos al Profesor de Asignatura (PEPASIG)
- Servicio de consulta sobre Reuniones y Contactos Académicos
- CODISE (Consulta Dinámica a las Sesiones del Consejo Técnico)

La Misión<sup>3</sup> de la Unidad de Apoyo al Consejo Técnico consiste en:

Apoyar al Secretario General en todo lo relacionado al Consejo Técnico de la Facultad de Ingeniería y sus comisiones permanentes y temporales, observando dos principios:

- Actitud de servicio hacia la comunidad de la Facultad, particularmente hacia el personal académico.
- Organizar la información en forma óptima, en el entendido de que información atesorada o inaccesible, es inútil.

Lo anterior es importante, pues establece las bases para el planteamiento del sistema de información, ya que una de las funciones de la UACT es la de tener un sistema de información de Personal Académico, así como de administrar los sistemas de información necesarios.

El Consejo Técnico de la Facultad de Ingeniería, en su búsqueda por mejorar las formas de comunicación entre los miembros de la comunidad académica, acordó en la sesión del 11 de agosto de 1999 establecer el servicio de consulta sobre reuniones y contactos académicos.

<sup>3</sup> www.ingenieria.unam.mx/uact

En este servicio participarán todos los académicos que reciban la aprobación del Consejo Técnico conforme al Estatuto del Personal Académico de la UNAM (EPAUNAM) relativa a licencias, comisiones y permisos.

#### Justificación Legal del Sistema

Se relaciona con los casos incluidos en el Título Octavo del Estatuto del Personal Académico de la UNAM:

"Comisiones, licencias y jubilaciones

Articulo 95.- Los directores de las dependencias podrán;

A) Conceder a los miembros del personal académico de la dependencia a su cargo, permisos para faltar a sus labores con goce de sueldo, hasta por tres días consecutivos.

Estos permisos no podrán exceder de tres en un semestre, y

B) Conferirles, con la aprobación del Consejo Técnico, comisiones para realizar estudios o investigaciones en instituciones nacionales o extranieras, siempre que éstos puedan contribuir al desarrollo de la docencia o de la investigación, y llenen una necesidad de la dependencia.

El propio Consejo Técnico determinará la duración de las comisiones, que no podrá exceder de dos años, susceptibles de prórroga en casos excepcionales, por un año más."

La Legislación Universitaria establece que el personal académico tiene derecho a ciertos estímulos y que es el Consejo Técnico -en la mayoría de los casosquien directamente los autoriza. Ambas son variables que se tomarán en cuenta en el diseño del sistema. Sin embargo, las condicionantes para que

tales estímulos se puedan conceder son uno de los factores de control que intervendrán en el sistema de información.

"Artículo 97. Podrán concederse licencias a los miembros del personal académico:

A) Por enfermedad, en los términos de la ley respectiva:

B) Contract final de dictar cursillos o conferencias en otras instituciones académicas:

C) Para asistir a reuniones culturales:

D) Por haber sido nombrado rector de cualquier universidad de la república:

E) Por haber sido designado o electo, para desempeñar un cargo público de importancia:

F) Por desempenar funciones administrativas, dentro de la propia UNAM, que no le permitan elercer las docentes o de investigación, y

G) Por motivos personales.

..."

#### 3.2. Estado actual de los sistemas de información de la UACT

La Unidad de Apoyo al Consejo Técnico ha tratado de mantenerse a la vanquardia en el vertiginoso cambio tecnológico. El siguiente análisis, obtenido a partir del modelo de la Pirámide de Integración de Sistemas<sup>4</sup> que aparece en la figura 3.1. reporta el estado actual de los recursos de hardware y software de los que se dispone. Este modelo sirve para determinar el grado de madurez de los sistemas de información, y está dividido en dos partes "Arquitectura de los sistemas de información" e "Infraestructura de la Información Corporativa"; evalúa diferentes factores de forma cualitativa y cuantitativa, con los siguientes criterios:

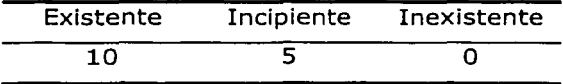

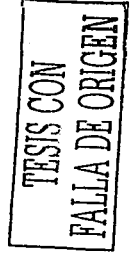

El detalle de cada uno de estos factores se muestra a continuación:

#### El Hardware Básico y Software del sistema

1. Periféricos: Elementos que funcionan principalmente como dispositivos de entrada y salida de información que pueden conectarse a un equipo de cómputo.

- · Evaluación: La Unidad cuenta con dos impresoras, que dan servicio a todas las computadoras, va que están conectadas a través de un servidor de impresión, un escáner, provector para pc: no se cuenta con grabadores de CD's, ni plotter u otro equipo especializado.
- Calificación: Existente

2. Almacenamiento masivo: Dispositivos magnéticos que sirven para almacenar la información, por ejemplo disco duro; grabadores de compactos, cintas, etc.

- · Evaluación: Todas las computadoras cuentan con disco duro. con capacidades entre 500MB y 20GB, además del acceso a espacio de almacenamiento en el servidor, y el grabador de compactos, con funciones periódicas de respaldo de información.
- Calificación: Existente

3. Tarjetas y coprocesadores: Son elementos que permiten ampliar la capacidad del equipo, ya sea habilitando opciones de sonido, video, edición en línea, reconocimiento de imágenes, reconocimiento de puertos, conexión a la red, etc.

· Evaluación: El equipo en la Unidad cuenta con tarjetas de sonido y red, con lo cual se pueden realizar todas las actividades requeridas.

<sup>4</sup> FIR1-1991, p. 69

Calificación: Existente

4. Procesadores: Dispositivos de procesamiento de información, que definen la característica principal del equipo de cómputo.

- Evaluación: El equipo disponible es Pentium o superior (varía entre Pentium y Pentium 4, asignado en función de los requerimientos de procesamiento, aunque con la posibilidad de movilidad de equipos según el trabaio que se realice.
- Calificación: Existente

5. Servidores de archivos: Equipo de cómputo que se conecta a una red, que permite compartir con otros equipos, tanto bases de datos como espacio de almacenamiento, aplicaciones, etc.

- · Evaluación: Se cuenta con un servidor principal y otro de respaldo con capacidades de Pentium III o superior. Estos servidores son no dedicados, va que funcionan como estaciones de trabajo mientras permiten acceder a las aplicaciones requeridas, almacenar información, acceder a Internet, revisar correo electrónico, intercambiar información, etc.
- Calificación: Existente

6. Sistemas operativos: Es el conjunto de programas, comandos y archivos que permiten controlar los recursos de la computadora, tanto de hardware como de software.

- · Evaluación: El Sistema operativo utilizado por cuestiones de practicidad y seguridad es Windows NT, aungue por compatibilidad una de las computadoras utiliza Windows 98.
	-

Calificación: Existente

**7. Lenguajes de programación y ambientes:** Conjunto de Instrucciones que permiten indicar una serle de operaciones, tanto numéricas como lógicas.

- Evaluación: Se cuenta con C, Visual Baslc, Java, etc.
- Calificación: Existente

**8. Operaciones con base en el conocimiento, mantenimiento y medición del desempeño:** El conocimiento se adquiere a través de varias fuentes que le permiten funcionar como un mecanismo de adhesión y validación para la información que se maneja.

- Evaluación: Los procedimientos básicos del manejo de Información, así como la utilización básica del software en la Unidad se realiza en forma eficiente, aunque el software es de propósito general. No existe software que funcione actualmente ·como un sistema de Información y por lo tanto, tampoco su mantenimiento.
- Calificación: Inexistente

#### **9. Conectividad y servicios básicos para usuarios**

**Buses:** El bus de datos define la velocidad de transferencia de información entre la memoria principal y el microprocesador.

- Evaluación: Se cuenta con una transmisión de datos de 32 bits que es estándar en todos los equipos.
- Calificación: Existente

**10. Redes de área local:** Entidad que conecta un conjunto de computadoras dentro de un área reducida, ya sea un grupo, departamento o edificio.

• Evaluación: Se cuenta con una red de área local que conecta a todos los equipos, con Windows NT, administrado de manera eficaz, aunque con todos los problemas inherentes del sistema elegido.

!e:=: **r**  i:::c:¡  $280$  $\approx$   $\approx$  $\approx$   $\frac{1}{2}$ .  $\overline{\phantom{a}}$   $\overline{\phantom{a}}$ 1 *z;s* 

Calificación: Existente

11. Paneles de conexiones: Es el lugar donde llega todo el cableado para conexión a la infraestructura de la red.

- Evaluación: Todos los equipos están conectados a la red y se tiene cierta  $\bullet$ Ibertad en cuanto a la disposición de los equipos.
- Calificación: Existente

12. Redes de área amplia: Forma un sistema de interconexión de redes situadas fuera de una misma área geográfica o conjunto organizacional.

- Evaluación: La Unidad se encuentra conectada a la red de la Facultad de Ingeniería, parte de la Red UNAM y, por ende, a la Internet.
- Calificación: Existente

13. Administración de redes: Un administrador es un usuarlo de la red con autoridad para realizar las tareas de alto nivel de cliente servidor. Tiene acceso y control total de todos los recursos de la red.

- Evaluación: Se tiene una administradora que cuenta con los conocimientos necesarios para mantener el equipo en condiciones estándar de funcionamiento, por supuesto siempre hay factores que pueden mejorarse, pero hasta el momento el desempeño es aceptable.
- Calificación: Existente

14. Intercambio electrónico de información: Se refiere a la disponibilidad de información especializada útil para actividades específicas de la organización.

· Evaluación: La Unidad cuenta con una gran cantidad de bases de datos y publicaciones electrónicas disponibles a través de la Dirección General

de Bibliotecas, y de otras Instituciones, tanto dentro como fuera de la UNAM.

• Calificación: Existente

**15. Red digital de servicios integrados:** Red pública utilizada para transmitir varios tipos de información, texto, imágenes, sonido, etc.

- Evaluación: El acceso a los servicios digitales se obtiene por medio de **e** DGSCA, y se cuenta con servicios telefónicos y de cómputo, completos y versátiles.
- Calificación: Existente

#### **Conocimiento, Imágenes, Texto y Bases de Datos**

**16. Procesamiento de transacciones:** Una transacción se escribe en una base de datos sólo si se ha completado.

- Evaluación: Las transacciones del sistema no han sido definidas completamente y por tanto no se han determinado los mecanismos de respaldo o validación de información.
- Calificación: Inexistente

**17. Consultas de usuarios:** Los objetos incluyen datos y procedimientos que se requieran.

- Evaluación: Se han establecido algunas de las características de las búsquedas deseables, pero aún falta implementar los mecanismos para realizarlas de forma eficiente e interactuar con una cantidad considerable de usuarios para determinar todas las posibilidades de uso
- Calificación: Incipiente

18. Recuperación de la información: Se refiere a la confiabilidad en el acceso a los datos y comunicaciones de un sistema, las posibles anomalías se procuran evitar mediante la utilización de copias de seguridad. control de transacciones, servidores espeio, etc.

Evaluación: Se tienen respaldos de información periódicos.

Calificación: Existente

19. Integridad y consistencia: El procesamiento de transacciones debe realizar operaciones de recolección y procesamiento de la información en tiempo real.

- · Evaluación: No se cuenta con estos procedimientos, ni con las aplicaciones para realizarios.
- Calificación: Inexistente

20. Concurrencia: Se refiere a la capacidad de lectura y escritura simultánea en archivos, requiere características importantes de seguridad, coherencia, manejo de tráfico, etc.

- · Evaluación: Es una de las características más importantes; sin embargo, no se cuenta con esta capacidad.
- · Calificación: Inexistente

21. Seguridad: Se refiere a las diferentes etapas de protección de la información, que incluyen autentificación, confidencialidad, integridad, acceso y fiabilidad.

· Evaluación: La seguridad es de nivel estándar, pero requerirá de actualizaciones que permitan el intercambio de información confidencial, con completa confiabilidad para todas las partes.

Calificación: Existente

**22. Diseño y Herramientas de Información:** Se refiere a todos los recursos que pueden utilizarse en la creación de las aplicaciones deseadas.

- Evaluación: Se cuenta con algunas versiones de Oracle, y Mssql.
- Calificación: Incipiente

#### **Arquitectura de los sistemas de información**

**23. Especificaciones de diseño:** Se refieren al planteamiento. de un problema, así como las características que deberá tener la solución, se realizan antes del propio diseño del software, tratando de evitar que los problemas a enfrentar sean mal especificados.

- Evaluación: Se han determinado algunas de las especificaciones, pero falta mucho trabajo por hacer.
- Calificación: Incipiente

**24. Diseño de sistemas incrementales:** Son aquellos que permiten la adhesión de otros sistemas con elasticidad sin que cambie su 'estructura programática u objetivos.

- Evaluación: Inexistente.
- Calificación: Inexistente

**25. Herramientas de Diseño (CASE):** Son herramientas para incrementar la productividad mediante la automatización y rediseño de las actividades manuales y cotidianas.

- Evaluación: No existen en la Unidad.
- Calificación: Inexistente

**26. Reutilización de software:** Incluye las \_cJases, módulos, -esquemas, bases y objetos previamente creados que pueden aplicarse (o heredarse) en el nuevo diseño.

- Evaluación: Pueden retomarse algunos objetos del SIIPAFI, pero la mayor parte deberá programarse de nuevo.
- Calificación: Inexistente

**27. Sistemas con base en el conocimiento:** Son sistemas particulares, que vinculan a los usuarios con los sistemas, mediante diversos lenguajes de programación y esquemas, integrando el saber de diversos espedalistas en área específicas. .

- Evaluación: A pesar de su importancia, no existe en la Facultad·.
- Calificación: Inexistente

**28. Soporte de pruebas y mantenimiento:** Este aspecto· se refiere al esquema verificación del sistema, es decir, objetivo, tiempo límite, registro de eventos, etc.

- Evaluación: Se han definido algunas de las características, pero no existe una estructura formal.
- Calificación: Inexistente

**29. Interfaces específicas para el usuario:** Para que el sistema pueda interactuar de forma eficiente con el conjunto de usuarios a los que va dirigido, es necesario establecer las características de éstos, así como la diferencia en cuanto al manejo del equipo de cómputo con que cuentan.

- Evaluación: Se tiene una noción informal al respecto.
- Calificación: Inexistente

30. Documentación del conocimiento: Incluye los manuales, diagramas, códigos, gráficos, políticas, métodos, referencias, etc., además de ser muy claro, específico y fácilmente actualizable.

- Evaluación: No existe un manual con esas características y los estándares para su elaboración de los manuales en la Universidad són rígidos y poco prácticos.
- Calificación: Inexistente

31. Interfaz de usuario: Involucra las dos secciones de la interacción hombre-máquina de forma que facilite el intercambio de información, permita la congruencia con las necesidades de los usuarlos, mejore la velocidad de las transacciones y reduzca los errores de estas, mejorando así la productividad.

- · Evaluación: Es un factor que no se ha considerado en las aplicaciones desarrolladas en la Institución.
- Calificación: Inexistente

#### Conclusión del Análisis de la Pirámide de Integración de Sistemas.

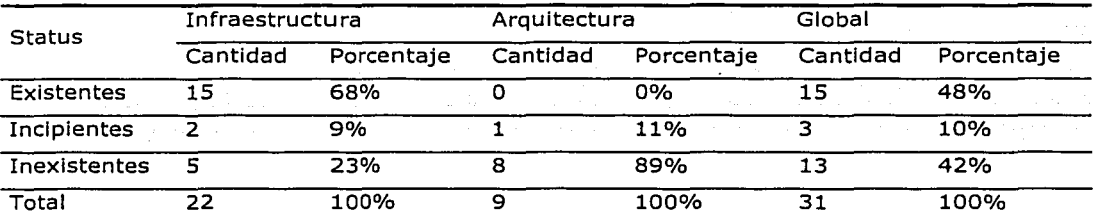

Como podemos observar en la tabla anterior la infraestructura se puede considerar como existente (68%), mientras que la arquitectura es principalmente inexistente (89%); es decir que, será en esta parte donde deberán enfocarse mayormente los esfuerzos de implantación del sistema.

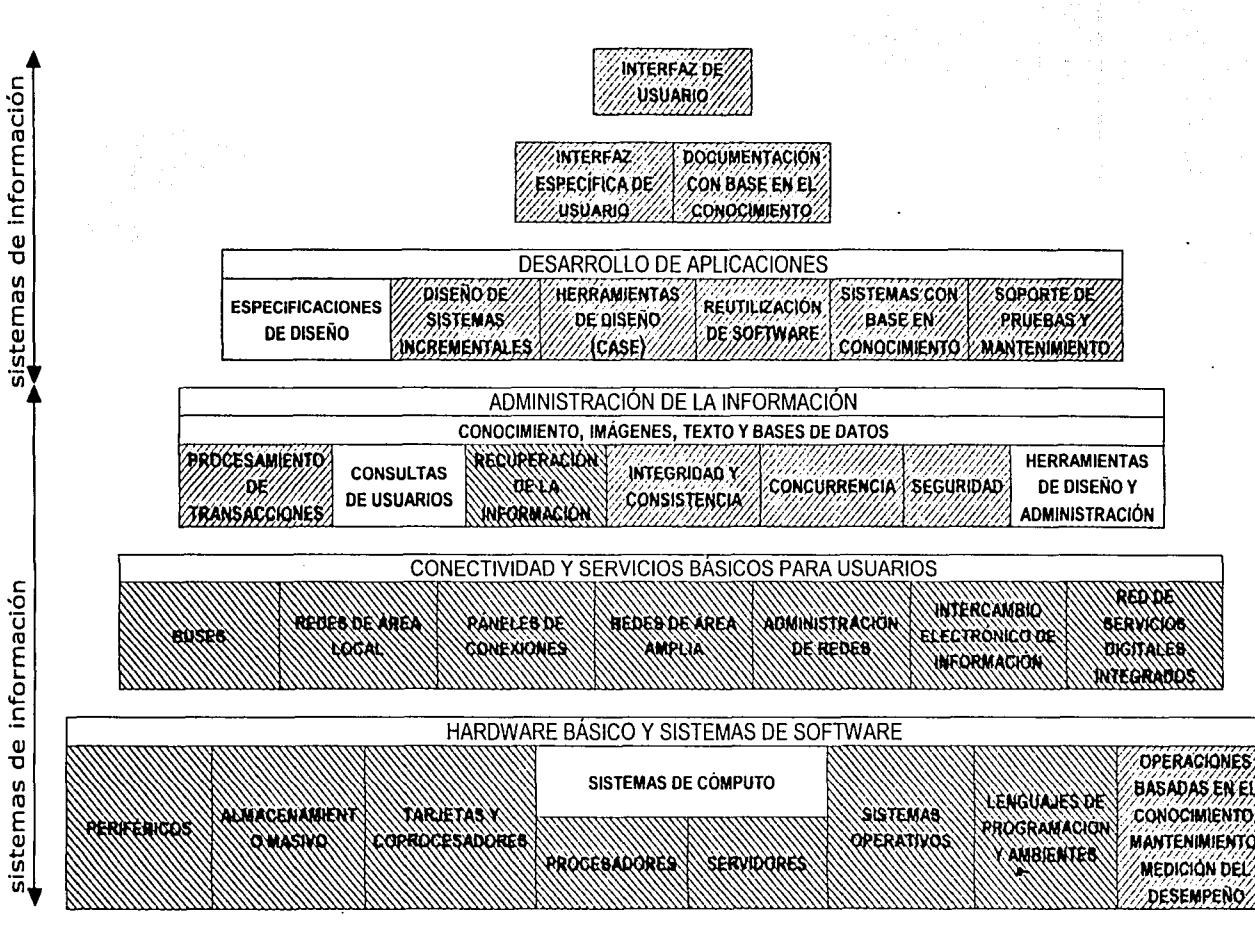

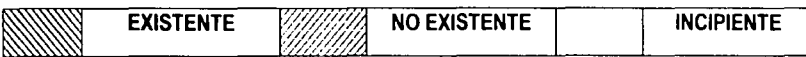

Figura 3.1 Pirámide de Integración

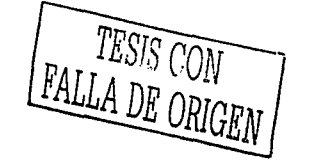

Arquitectura de los

Infraestructura de los

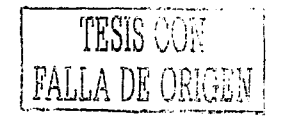

30

### 3.3. Procedimiento para solicitud y autorización de licencias

El procedimiento actual mediante el cual se llevan a cabo la autorización de licencias, permisos y comisiones, aparece a continuación y se ejemplifica en la figura 3.2.

- 1. El personal académico adquiere la información referente a la actividad académica correspondiente, se inscribe y solicita al Consejo Técnico la licencia correspondiente a ese período.
- 2. El Jefe de División da el visto bueno.
- 3. La Comisión de Asuntos Académicos Administrativos del Consejo Técnico de la Facultad de Ingeniería (CAAACTFI) emite las recomendaciones pertinentes según sea el caso.
- 4. El Pleno del Consejo Técnico aprueba o en caso necesario solicita mayor información a la Comisión.
- 5. El Presidente del Consejo comunica al académico.
- 6. El Académico utiliza la licencia en caso de ser aprobada.
- 7. El Académico informa acerca de las actividades realizadas durante su licencia.
- 8. El Consejo aprueba el informe correspondiente a la licencia.
- 9. El Presidente del Consejo informa al académico que su informe ha sido aprobado, enviando las copias correspondientes a:

31

- · El Secretario del Consejo Técnico
- · El Jefe de la División correspondiente
- Expediente

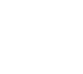

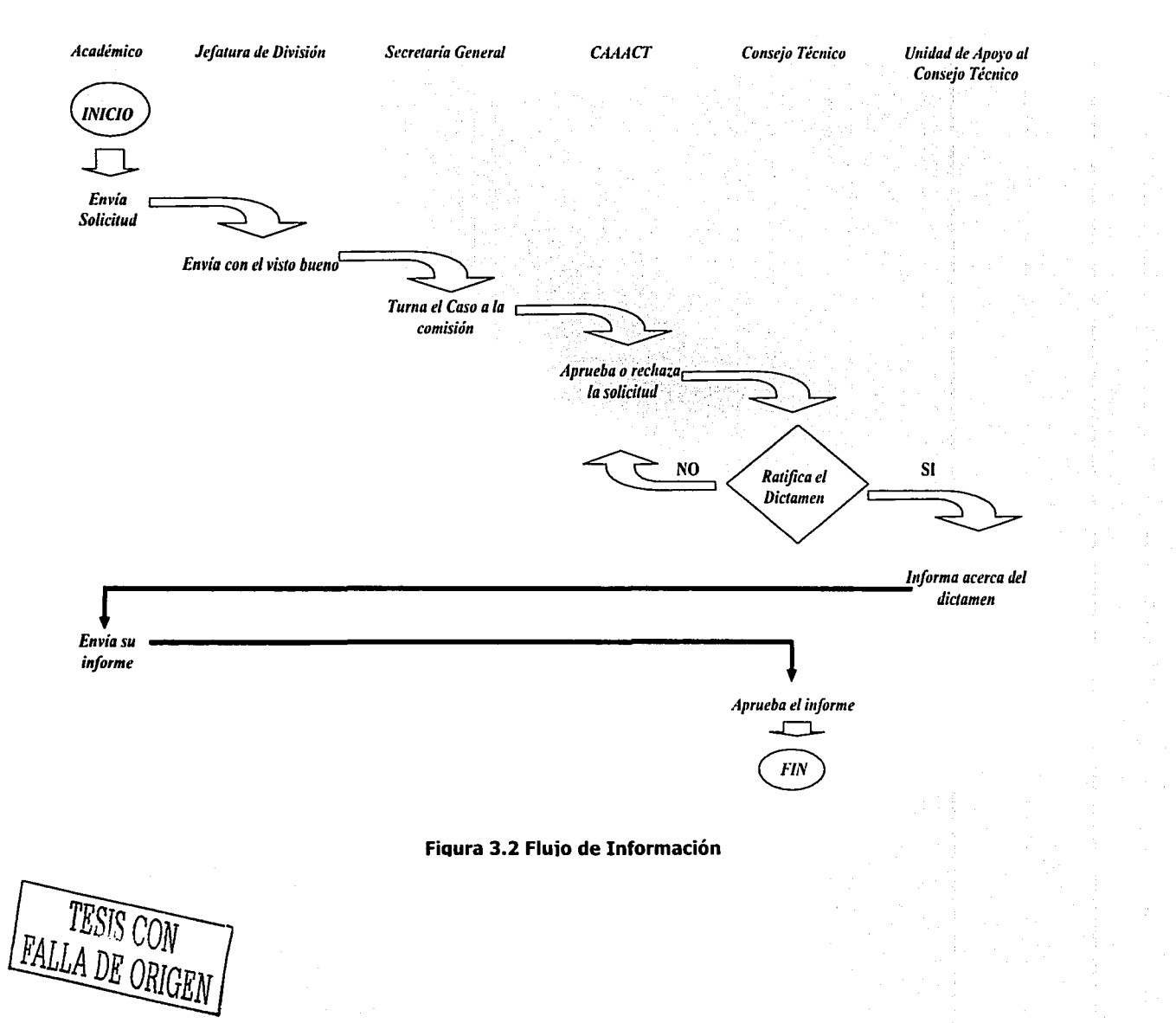

A partir del procedimiento descrito se han podido observar varios problemas en el recorrido de la información dentro del mismo para efectuar los trámites desde la solicitud de comisión hasta la entrega del informe o documento comprobatorio de actividades. Los cuales se enuncian a continuación:

DEL FLUJO DE INFORMACIÓN A PARTIR DEL 11 DE AGOSTO DE 1999 (fecha de autorización del acuerdo).

- La información incluida en la solicitud de licencia no suele ser congruente con el informe correspondiente, debido tanto a errores de los profesores como a cambios en los eventos.
- No existe un mecanismo de verificación de la información proporcionada por los docentes.
- No se cuenta con un registro de las licencias que se han otorgado con anterioridad al período de aprobación del acuerdo; lo cual, debido a la duración de algunas licencias, dificulta la actualización de los beneficiarios de éste.
- La información acerca de reuniones académicas no está disponible para todos los miembros de la comunidad y, en algunos casos ni siguiera para los miembros de una misma división de la Facultad.
- No existe un mecanismo que avise tanto al Consejo Técnico como al académico que su tiempo para informar acerca de una licencia ha expirado, ni un esquema de sanciones que exija al personal que corrija su situación a este respecto, siendo hasta que se solicita una nueva licencia que se perciben estos casos.

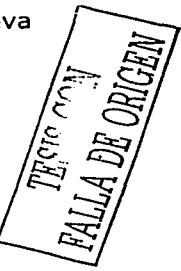
- La calidad, cantidad y detalle de la información que cada académico proporciona hace que sea difícil en un principio determinar los datos utilizables y los estándares de información.
- Todo el trámite referente a la solicitud debe realizarse en papel y siguiendo una serie de pasos prácticamente inamovibles.
- cuenta con información estadística correspondiente No se al cumplimiento en la entrega de informes de licencias, ni de la difusión del conocimiento adquirido en éstas.

# DEL ACUERDO IMPLEMENTADO POR EL CONSEJO TÉCNICO

- La resistencia del personal para elaborar informes detallados y puntuales.
- La inexistencia de un mecanismo de difusión de las reuniones académicas en que se participa.

# DE LOS SISTEMAS DE INFORMACIÓN DE LA UACT

En este caso se utilizó una pirámide de integración que permite detectar las deficiencias halladas en los sistemas de información de la Unidad de Apoyo al Consejo Técnico, la cual se muestra en la figura 2.3. La siguiente lista enumera la problemática detectada en este rubro.

- Se desarrolló un sistema de información para el personal académico de la Facultad, pero debido a decisiones erróneas en su concepción actualmente no está en funcionamiento.
- Una mala elección de plataforma impide que se ponga en funcionamiento lo realizado con anterioridad

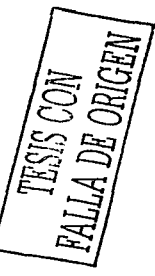

- Duplicidad de información y requerimiento de manejo en papel, consecuencia del sistema de información que se utiliza para enviar la información a la CAAACTFI.
- Falta de personal especializado en el desarrollo de sistemas de información en la Unidad y en general en la Facultad.
- Dificultad de gran parte de los usuarios para utilizar el equipo de cómputo de forma eficiente y confiable, además del desconocimiento de algunos de los conceptos básicos para su uso.
- . Dificultad para manejar la Información de forma conflable, debido tanto a la variedad de conceptos que se manejan como a los requisitos para hacerlo.

A medida que crece el volumen de información a manejar en la organización, aumenta la necesidad de disponer de una tecnología de la información que soporte dinámica y eficazmente el funcionamiento normal de los distintos departamentos que la constituyen.

Dicho soporte ha de ser dinámico en el sentido de que debe adaptarse con facilidad a las condiciones, externas e internas, cambiantes de la organización<sup>5</sup>. Por otra parte, ha de ser eficaz y atenerse estrictamente a las necesidades del usuario. Para ello, la comunicación entre las unidades usuarias y la de tecnología de la Información es un factor vital y determinante.

La problemática de las organizaciones que no utilizan ninguna metodología de desarrollo, se puede resumir así:

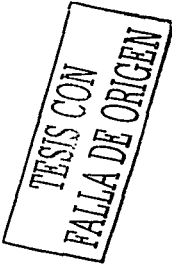

<sup>&</sup>lt;sup>5</sup> OBJA - 1990

- Escasa o nula documentación de los sistemas. lo que dificulta las tareas de desarrollo, implantación y especialmente de mantenimiento.
- Falta de comunicación con los usuarios. lo que genera productos no entregados a tiempo y que, además, no responden totalmente a las necesidades de los usuarlos.

Se justifica: por tanto: la implantación de un sistema de información. en la que se defina un conjunto de métodos, procedimientos, técnicas y herramientas que faciliten la construcción de un sistema de información, con el fin de:

- Satisfacer todas las necesidades de los departamentos usuarios implicados.
- Cenerar la documentación asociada, para facilitar su mantenimiento posterior.
- Mejorar la productividad de los departamentos de tecnología de la información.

# 3.4. Enfoques

La realización de un plan de sistemas de información dentro de cualquier organización, tiene como finalidad asegurar la adecuación entre los grandes objetivos de la misma y la información necesaria para soportarlos.

Esta fase tendrá los siguientes objetivos:

Definir la información necesaria que se debe obtener para alcanzar los objetivos del sistema de información en la UACT.

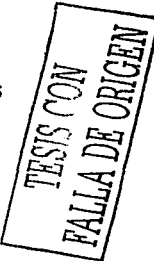

- Definir la arquitectura de la información (procesos y datos) que satisfará los objetivos del sistema.
- Definir los nuevos sistemas a desarrollar que permitan implantar dicha arquitectura.

El sistema debe diseñarse considerando diferentes enfoques, como son:

-~-- · .. :;)<;;::;;:\'; *.:L>·:·. ·.!.-'.* - -.< ... :::·.:\_ ;,

' -

# **OPERATIVO**

- $\bullet$   $\,$  Contar con la información que permita verificar que la gente que goza de licencia cumpla con los requisitos establecidos por el Consejo. - -, -~-<·.,:'.· ·:~\_' ... -..-'- \_', -·- ~ ~ .~' :;'~~ .·'',\_ ~·-' ' ~ f '
- Que la información esté disponible para todos los miembros de la comunidad y se difunda. '·--- ."~' :;'; ~- "« ··}: .;;\_--:, .. -. ·-··.·:<;-' ·::- .'
- Que exista un aprovechamiento de la información aportada por los licenciados.
- $\bullet$  . Que se les obligue a entregar un informe y que además se audite a los que se licencien.
- $\bullet$  Control de licencias, permisos y comisiones que otorgue el consejo - ," *---:::* ··,.::''::; *:·..* técnico:
- Todo ello utilizando un vocabulario común y un conjunto completo de tareas y productos finales que ayuden a construir con éxito Sistemas de Información.

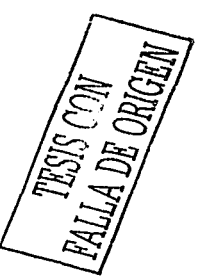

# **ESTRATÉGICO**

Permite establecer vínculos y proyectos entre la Facultad y otras universidades.

#### **PROSPECTIVO**

- · Fomentar la publicación de artículos, ensayos, ponencias, cursos en línea, manuales, etc.
- · Creación de un acervo bibliográfico accesible (memorias, ponencias,  $etc$ ).
- · De Inicio, se planea como un sistema cerrado a la comunidad de la Universidad, con posibilidad futura de apertura a otras comunidades externas.

## Arquitectura de la Información

El proceso mediante el cual se recaba la información que alimenta el sistema es el siguiente:

- El personal académico ejerce su derecho de obtener licencias, comisiones o permisos con el objeto de fomentar su actualización y superación en el ámbito profesional de su elección, participando en eventos como congresos, reuniones, cursos, conferencias, diplomados u otros estudios.
- A partir de estas actividades los docentes deberán elaborar un documento que refleje su experiencia y los conocimientos adquiridos gracias a su presentación en tales eventos.
- Dicha documentación se organiza por áreas y podrá estar al alcance de la comunidad universitaria a través de una página electrónica.
- Por otra parte, aquellos académicos a los que les sean aprobadas comisiones para estudios en otras instituciones nacionales y extranjeras deberán proporcionar información sobre la forma de impartir la Ingeniería, los planes de estudio y los avances tecnológicos de dichas instituciones; así como, servir de referencia para quienes deseen realizar estudios similares.

# El Sistema Integral de Reuniones y Contactos Académicos SIRCA

El SIRCA es un sistema de información que se desarrollará en el ámbito administrativo y que manejará información que ayudará a la toma de decisiones. Además, la información recabada podrá manejarse en ámbitos estratégicos de la organización y emplearse en nuevos proyectos, difusión y acervo documental, entre otros.

# 3.5. Requisitos y procedimientos

El propósito de esta fase será, en primeralugar, describir el alcance y los requisitos del sistema.

El segundo objetivo de esta fase es elaborar un conjunto de especificaciones formales que describan la funcionalidad del sistema para su aprobación y que deberá incluir:

## **Alcance**

A través del empleo del sistema SIRCA será posible:

El monitoreo de las actividades del personal académico en términos de licencias y comisiones.

- El seguimiento de solicitudes, estado del trámite solicitado y cualquier otro asunto relacionado con una solicitud.
- · El almacenamiento y organización de la información en diversos rubros, como área, especialidad, antigüedad, o su tratamiento por cualquier otro medio.
- La difusión del acervo documental, por medios electrónicos, a la comunidad universitaria interesada en su utilización.

# Requisitos del sistema

Para llevar a cabo el diseño, se requiere determinar las condiciones necesarias para que el sistema realice su función dentro de condiciones de funcionalidad aceptables, para lo cual es necesario definir:

- 1. Características del sistema
	- · Disponibilidad de bases de datos.
	- · Capacidad de consultas en línea de los usuarios.
	- · Inscripción en línea.
	- · Formatos únicos de solicitud de licencias.
	-
- 2. Requisitos de hardware
	- Actualización constantemente del equipo en la unidad.
	- · Puesta a punto del servidor de web de la unidad.
- 3. Requisitos de software
	- · Software de manejo de bases de datos
	- Software de interfaz en red
	- · Software de oficina
	- · Software de navegación en internet
	- · Software de mensajería instantánea
	- · Software de manejo estadístico

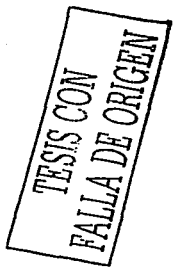

# Definición de los subsistemas.

El siguiente esquema representa el entorno jerárquico de la UACT.

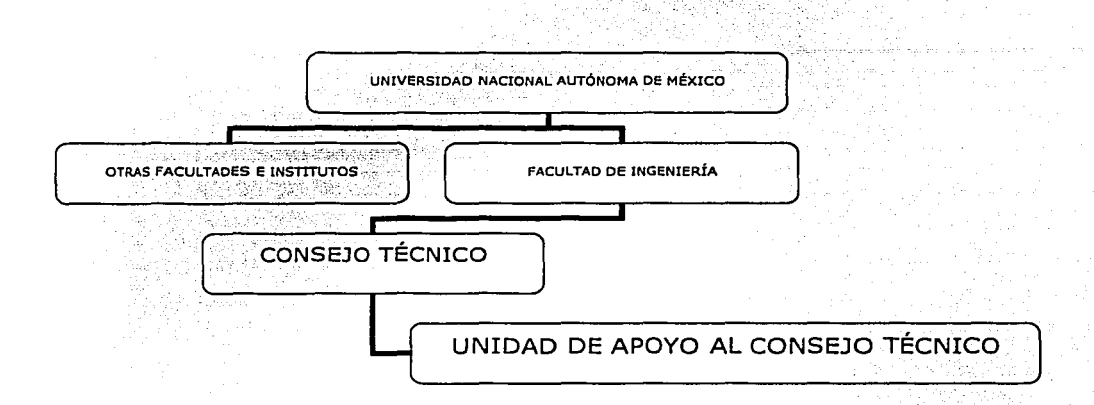

Figura 3.3. Entorno jerárquico para el SIRCA

Como se explicó anteriormente, la Unidad de Apoyo al Consejo Técnico tiene una función administrativa que la relaciona directamente con el Consejo Técnico, además de ser la encargada de la creación y mantenimiento del sistema de información. Por lo tanto, el subsistema en el cual se administrará el SIRCA es la UACT. Este subsistema está relacionado a su vez por lerarquías (como se observa en la figura 3.3) que involucran al resto de las escuelas, facultades u otras instituciones que forman parte de la UNAM. Sin embargo, existe la posibilidad de extender esta interrelación a otros sistemas a nivel nacional o bien, más allá de las fronteras gracias a los beneficios de las comunicaciones electrónicas.

# Definición de los usuarios

Los usuarios del sistema pueden dividirse en varios tipos. Como se describe en la Tabla 3.1 la información que cada usuario aporta es distinta e influye de diferente manera en el sistema, obteniendo beneficios particulares.

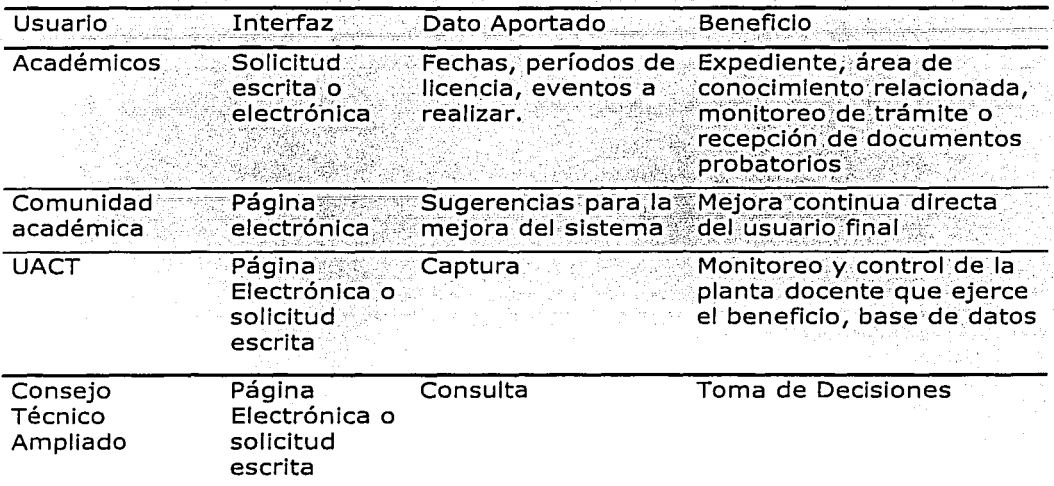

# TABLA 3.1. Definición de usuarios en el ámbito académico

No cabe duda que la razón de ser del sistema es el manejo de la información que aporta la planta docente a partir de la cual, éste estará en condiciones de ponerse a la disposición de otros usuarios que consulten su acervo de datos y, al mismo tiempo, del personal administrativo que podrá monitorear y manejar la información para controlar sus diversos procesos administrativos dentro del subsistema.

## Definición de los datos del sistema.

Los datos que requieren ingresarse al sistema se enlistan de acuerdo con el rubro (estudios o eventos) al cual se va a hacer la solicitud, como lo indica la Tabla 3.2. Los campos que se encuentran sombreados se podrán utilizar en ambos rubros.

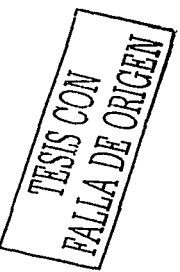

개발 위치

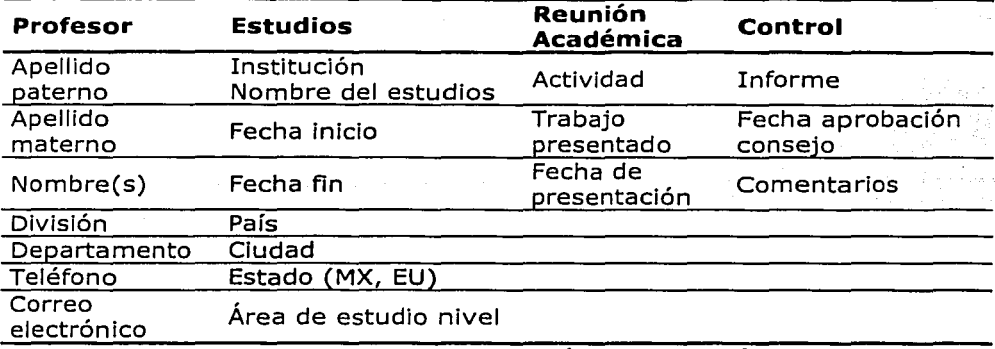

**TABLA 3.2. Campos de información que entrarán al sistema** 

Se entenderá por **estudios** todas las actividades de superación académica como son maestrías, doctorados, estancias, cátedras o aquellas cuya duración se considere prolongada. Las **reuniones académicas** serán actividades de corta duración como cursos, ponencias, conferencias o alguna participación breve en proyectos u otro tipo de actividades profesionales que así se consideren;

El formato que se muestra en la figura 3.3. es un ejemplo de los campos de información que el personal docente presentará cuando llene su solicitud para el trámite de permisos, licencias y comisiones.

. ··,\_,:· .. .. - -. . '~, -. - . > -:

- ,·:-.·:.·:.,,,: ~·-(./, *\_:* 

 $-7.7$ 

Los datos que aporte el docente podrán llenar los diferentes campos de información que se requieran para poder cumplir con los objetivos planteados. Es importante mencionar, que dependiendo del grado de manipulación de la información, la entrada de datos se verá enriquecida, esto significa que con la retroalimentación del sistema y de su mantenimiento podrían llegar a requerirse otros campos de información o datos, o bien suprimir los que ya no sean necesarios.

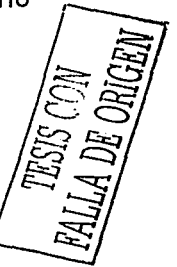

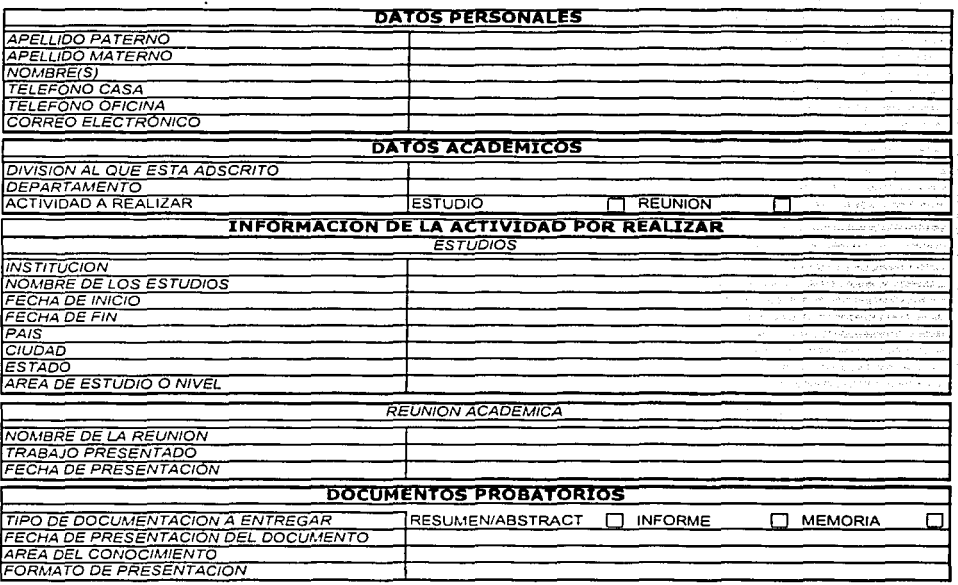

#### Figura 3.3. Formato tipo para llenar con los campos de datos

# 3.3. Diseño del sistema

El propósito de esta fase será obtener un conjunto de especificaciones físicas que constituirán el punto de partida para la construcción del sistema.

Durante el desarrollo de las actividades definidas en esta fase, se deberá tener en cuenta el entorno tecnológico donde se implantará el sistema.

Esta fase del diseño del sistema involucra los siguientes pasos:

- 1. Identificación de problemas.
- 2. Interfaces del usuario.
- 3. Estrategias para el sistema.
- 4. Plantilla de personal.

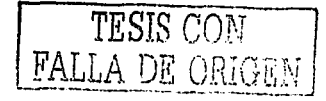

# Identificación de problemas

Anteriormente se comentaron cuáles son los principales problemas que existen con los trámites que se han venido mencionando, el sistema de información deberá ser lo suficientemente eficaz para poder subsanarlos e incluso que sean de provecho para la organización.

# Interfaces del usuario

En la fase del análisis se definieron los posibles usuarios del sistema de información, así como los datos que aportaban cada uno de ellos. En la fase de diseño se establecen las interfaces entre los usuarios, pues esto determinará las conexiones entre el usuario y el SIRCA.

# Especificaciones de interfaces de usuario.

- · El sistema deberá contar con un diseño gráfico agradable.
- Rápida carga.
- · Fácil lectura y comprensión.
- · Instrucciones sencillas e intuitivas.
- · Esquema de página web (ampliamente conocido).
- · Asistencia en línea (con horario definido).

# Estrategias para el sistema

Las siguientes estrategias indicarán al sistema su curso de acción en diversos rubros que tienen que ver con la arquitectura, así como los lineamientos a sequir en cuanto al control de calidad.

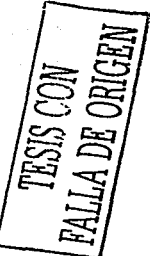

#### ESTRATEGIA EN INFORMÁTICA

#### Sistema de Información.

Fácilmente accesible, seguridad en la información, confiable, digitalización de la documentación y formas requeridas Trámites.

Envío de la información mediante el sistema, eliminando el transporte de documentos, captura de información previamente almacenada y duplicidad de Información; además de mantener actualizada la información del sistema, así como de las solicitudes de los usuarios.

#### Hardware.

Actualización constante del equipo con el fin de generar aplicaciones que además de ser funcionales, tengan la presentación y características propias de las mejores páginas en el ámbito internacional.

#### Base de datos.

Esta debe ser normalizada, conflable y congruente con las otras bases de datos de la Facultad y de ser posible, migrar la información ya existente, además de agregar los campos necesarios para un mejor manejo de la información.

#### Internet.

Se sugiere la utilización de Internet Explorer debido a que es más rápido y fácil de utilizar, es compatible con el resto de las aplicaciones instaladas, los plug-ins más recientes, y posee un mensajero instantáneo, además de contar con frecuentes actualizaciones y soporte técnico en línea.

# ESTRATEGIA EN SOFTWARE

#### Selección del software.

Estandarizar el software a utilizar, debido a los problemas de compatibilidad en los documentos. Se recomienda la utilización de programas de amplia aceptación, a pesar de no ser los mejores, ya que son los que se usan en la Institución.

Se propone utilizar Microsoft Office, Adobe, Windows NT, Linux, y PHP, con el fin de poder trabajar y desarrollar las pruebas correspondientes a los demás usuarios.

#### ESTRATEGIA DE HARDWARE

Actualización constante del equipo de cómputo de acuerdo con lo aprobado en las partidas presupuestales, dando preferencia en la asignación al personal que participe en este proyecto.

Utilización del servidor de web existente en la unidad, además de los recursos disponibles en la Unidad de Cómputo Académico (UNICA).

#### **ESTRATEGIA DE CALIDAD.**

Para asegurar la calidad total del SIRCA es recomendable utilizar un método de mejora continua, para ampliar el conocimiento, detectar y prevenir errores futuros. La estrategia de mejora continua (PLADCOOR) basada en el ciclo de Deming, complementada con las técnicas heurísticas de planeación es una herramienta ideal, como se observa en la figura 3.3. La metodología para llevar a cabo este método de mejora es la siguiente:

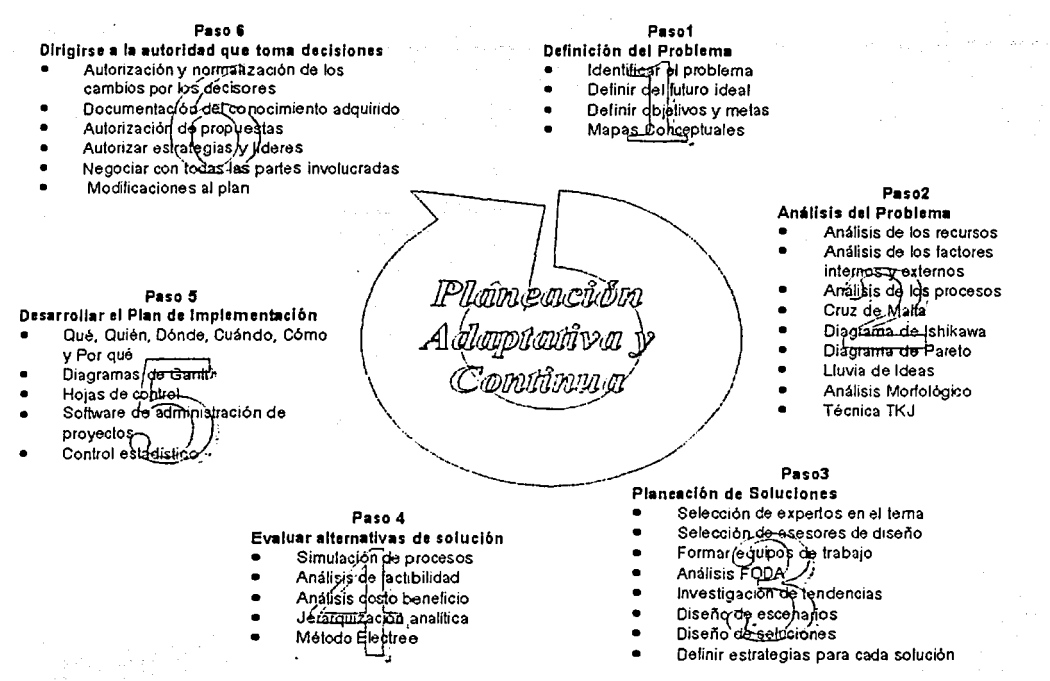

1. Definición del problema.

Determinación del problema(s), futuro deseado, metas, objetivos y síntesis gráfica a través de mapas conceptuales.

#### Figura 3.3. Estrategia para el control de calidad del sistema

2. Análisis el Problema.

Establecer las causas y características de los problemas, analizar los recursos materiales, lógicos, humanos y tecnológicos de la organización; así como, los factores internos y externos que afectan los procesos de la organización.

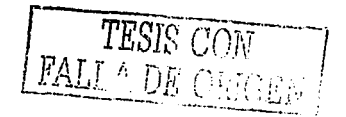

#### 3. Identificación de soluciones.

Se incorporan expertos para decidir acerca de la información obtenida se forman equipos de trabajo para elaborar las posibles estrategias que representen las alternativas de solución de la problemática va existente en los sistemas y remediar la problemática latente en la organización. De la misma forma, es conveniente establecer el análisis FODA (Fortalezas, Oportunidades, Debilidades y Amenazas) que proporcione una concepción del estado actual del sistema de información.

#### 4. Evaluación de las alternativas de solución.

Definir las diferentes soluciones posibles, establecer cuál es la mejor opción financiera, tecnológica, social, legal, laboral, organizacional, funcional y operativa. Este aspecto se resueive a través de diferentes técnicas como "Simulación de procesos", análisis de factibilidad, son: análisis costo-beneficio, jerarquización analítica, Método Electree, entre otros, que sirven para tener una opinión más objetiva al decidir cuál es la solución óptima.

#### 5. Desarrollar el Plan de Implementación.

Consiste en elegir el personal, recursos materiales, equipo, lugar, tiempo, organización, programa, etc. y organizarlos a través de un programa de administración de proyectos, preferentemente Microsoft Project.

#### 6. Aprobación de la autoridad (Decisores).

Consiste en dar a la autoridad correspondiente la propuesta final del sistema proporcionándole la documentación completa del estudio para que se autorice la estrategia de solución propuesta. En este punto, el presentador debe ser muy convincente en la demostración de la importancia

y beneficio de la propuesta de solución mediante la negociación. Por supuesto es posible que se realicen modificaciones debido a las sugerencias, propuestas y observaciones elaboradas por los decisores y otros miembros de su equipo, para lo cual debe presentarse en detalle todo el impacto posible del sistema. Viredefinir los aspectos necesarios en el mismo.

La tabla 3.3. muestra las ventajas y desventajas de todas las estrategias rpropuestas anteriormente, partiendo de los cursos de acción planteados para conocer los conceptos que se deberán evaluar.

#### Plantilla de personal

Los recursos humanos son integrantes del sistema de información, va que forman parte de los componentes del sistema modificándolo y manipulándolo. Una medida que resulta conveniente cuando se diseña el sistema, es la definición del personal que estará operándolo, por lo tanto es conveniente especificar el perfil de los recursos humanos requeridos para el funcionamiento del SIRCA, así como sus funciones, tal como se indica en las siguientes líneas:

#### Nombre del Puesto: Coordinación del provecto

#### Formación académica

- Estudios en Ingeniería o un área afín
- Estudios de posgrado (preferentemente en sistemas).

## Cultura General

- · Dominio de un idioma adicional (Inglés)
- · Conocimiento básico de otro idioma (Francés o Alemán).
- Excelente ortografía
- Amplio vocabulario

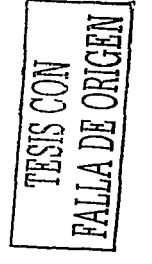

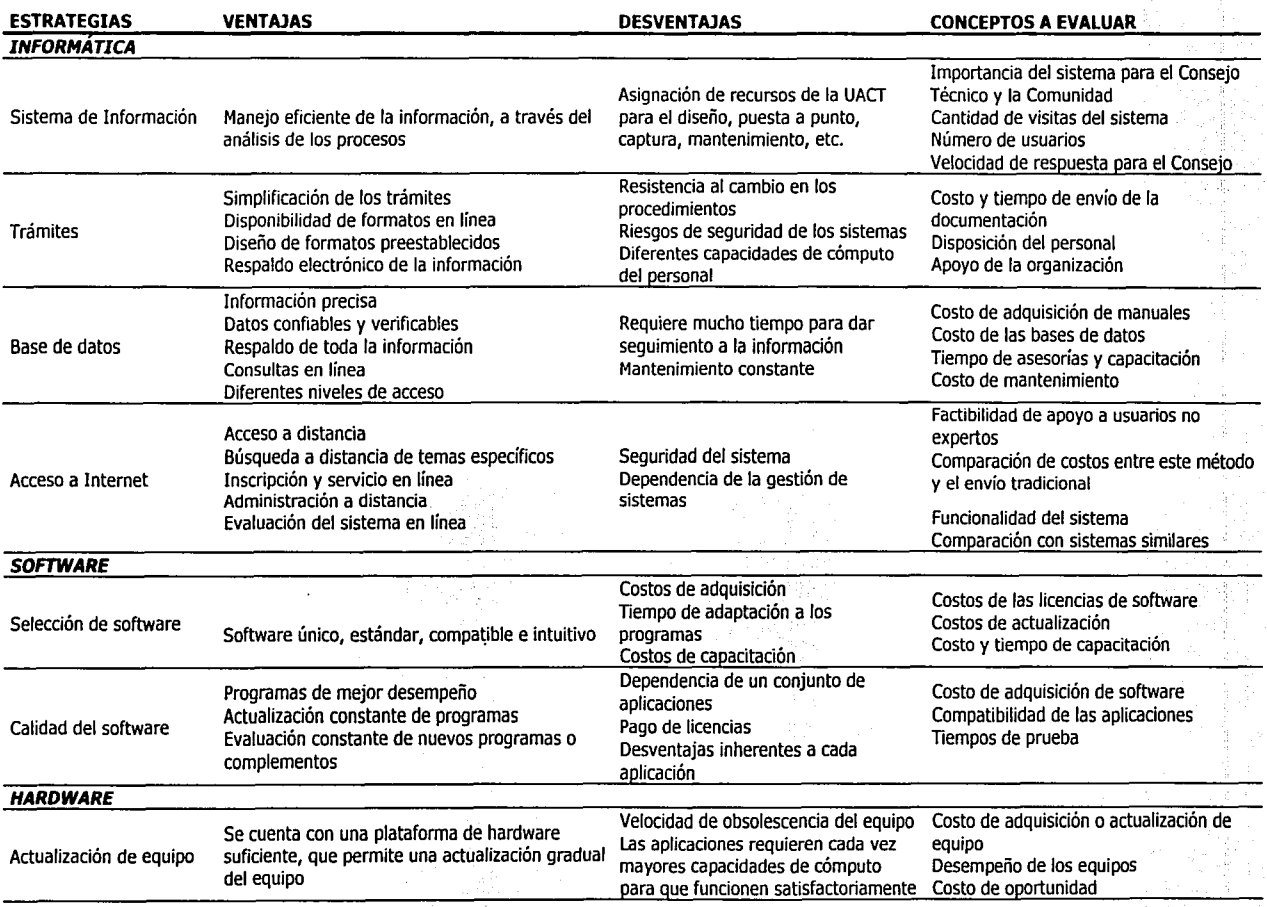

# **TABLA 3.3. Análisis de las ventajas y desventajas de las estrategias propuestas**

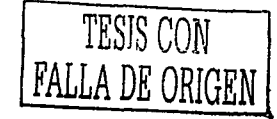

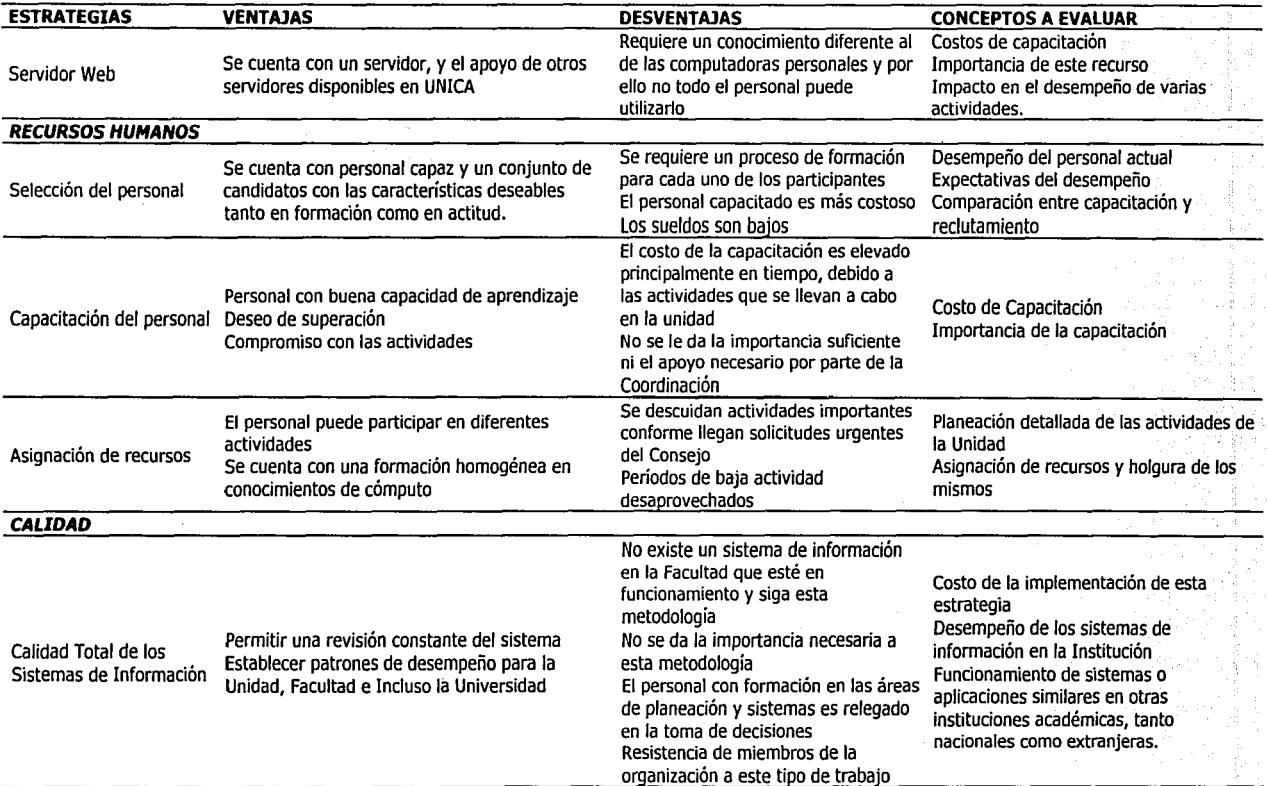

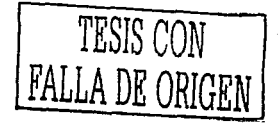

# Conocimientos de cómputo

- $\bullet$ Procesador de palabras
- Hoja de cálculo
- **Bases de datos**  $\bullet$
- Programación
- Páginas en Internet

# **Habilidades**

- · Experiencia académica
- · Experiencia laboral
- Facilidad de palabra  $\bullet$  .
- · Conocimiento de la organización
- Facilidad para trabajar en equipo
- Honradez y Honestidad

# **Funciones**

Se encargará de gestionar la solicitud de información con las divisiones y académicos participantes, revisaria y organizaria, generar los reportes correspondientes, publicar los productos, actualizar la base de datos e informar al jefe de la unidad acerca del estado del sistema.

# Nombre del puesto: Administración de la red

# Formación académica

Estudios en Ingeniería en Computación o un área afín

# Conocimientos de cómputo

- Administración de redes
- Configuración del sistema
- Creación de perfiles  $\bullet$  .
- Soporte técnico al personal
- Documentación del sistema

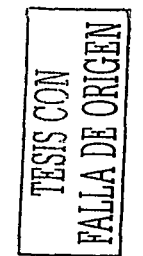

• Aportar información de las bases de datos existentes en la organización

#### **Habilidades**

• Facilidad para trabajar en equipo

**Funciones** 

Admlnistrár los servidores, dar soporte técnico, documentar el sistema y determinar las políticas de seguridad del mismo.

Nombre.del Puesto: **Asistente** 

# Cultura General

- · Conocimiento básico de otro idioma
- Excelente ortografía
- Amplio vocabulario

# Conocimientos de cómputo:

- Procesador de palabras
- Hoja de cálculo

## **Habilidades**

• Habilidad para trabajar en equipo

' "-~- ' . '·'

#### **Funciones**

Apoyar tanto al coordinador del sistema como al administrador de la red en las actividades de las que son responsables, además de aprender bien sus funciones para llevarlas a cabo en caso necesario.

Este último :aspecto es por demás importante debido a que es frecuente la reasignación del personal a las actividades urgentes de la Unidad, por lo cual es conveniente contar con personal capacitado para esta rotación.

Por ello, es conveniente implementar una estrategia de capacitación del personal, ya que esto disminuye considerablemente el tiempo perdido, así como la cantidad de errores cometidos.

#### Proceso de Difusión del Sistema

La difusión y actualización del sistema, se llevará a cabo mediante las siguientes líneas de acción:

Se incluirá una liga en la páginas electrónicas de la Universidad, la Dirección General de Bibliotecas, la Facultad de Ingeniería, la Facultad de Química y los Institutos que cuenten con ellas.

Se buscarán constantemente eventos y reuniones académicas en revistas y publicaciones especializadas, boletines, foros, escuelas e institutos y en Internet recurriendo a las paginas de las principales organizaciones de Ingeniería y Universidades de todo el mundo, para determinar los eventos a realizarse, los cuales serán clasificados de acuerdo al área de conocimiento correspondiente, para ser publicados en el sistema. El personal asignado a esta labor deberá cumplir un perfil similar al definido para el puesto de coordinador dada la importancia y complejidad de la información utilizada

Se generarán listas de interesados en el sistema para formar egroups, mediante los cuales se mantendrá una vinculación personalizada y continua, permitiendo contestar dudas referentes al uso del sistema, además de enviar la información novedosa, referente a las áreas de conocimiento en las que cada usuario se inscriba. Es conveniente incluir a todos los profesores de la Facultad en estos egroups para garantizar que reciban la información correspondiente a su área de estudio, así como de otras áreas que podrían ser de interés, esto con la finalidad de fomentar la participación en estas actividades y hacer de su

**JADE ORIG TESIS CON** 

conocimiento el acceso a publicaciones especializadas, asociaciones, empresas, etc.

Finalmente como parte del proceso de vinculación mencionado deberán llevarse a cabo jornadas académicas en la Facultad, las cuales permitirán que se transmita el conocimiento sistemáticamente de los profesores que regresan de estas actividades al resto del personal, estos eventos pueden organizarse. como cursos repartidos durante todo el año y seminarios concentrados en los períodos intersemestrales o en programación sabatina. De esta forma la difusión del conocimiento se hará de forma rápida, eficiente y constante, permitiendo el enriquecimiento de la enseñanza y práctica de la ingeniería del personal de la Facultad, siendo una plataforma para promover convenios de capacitación y colaboración con instituciones de enseñanza, asociaciones, empresas, etc.

Es muy importante recalcar que esta información estará disponible mediante el sistema, por lo cual podrá ser consultada libremente por cualquier persona, aunque para acceder a algunas funciones será necesario registrarse y contar con la autorización expresa del personal responsable o ser miembro de la Facultad

## 3.6. Producto Final

El manejo del sistema de información tendrá que generar ciertos productos finales importantes para la toma de decisiones por parte de las autoridades de la Facultad de Ingeniería, como son los reportes y análisis estadísticos de primera intención. Conforme el sistema se integre a la organización y de acuerdo a las necesidades de información que se vavan generando, quizás sean necesarios otros productos. En cuanto a los reportes, estos son algunos ejemplos:

- Por sesión
- **Nombre**
- Fecha
- Actuales
- Autorización
- Retardos en informe
- **División**
- Ponencia
- Fecha de aprobación
- Campo del Conocimiento
- Institución

RESUMEN, La Unidad de Apoyo al Consejo Técnico es la instancia responsable de implementar el sistema de información, al analizar el estado actual de los sistemas de información de la UACT, se determinó que la infraestructura de sistemas puede considerarse como existente, mientras que la arquitectura de los sistemas de información es no existente (89%), habiendo determinado lo anterior se analiza el flujo de información y se determinan los requerimientos, las Interfaces y las estrategias de implementación del sistema. No se debe perder de vista que los beneficios tangibles del sistema serán una serie de herramientas como los reportes y los análisis estadísticos que se derivarán del manejo de la información y que ayudarán a la toma de decisiones.

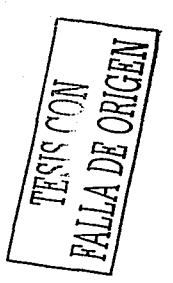

# 4. ESTUDIO DE CASO

INTRODUCCIÓN. En este capítulo se narra la secuencia en que se ha ido administrando la información del sistema, el diseño, los requerimientos, así como las principales ventanas de funcionamiento y el procedimiento de control del mismo.

#### 4.1. Desarrollo

El sistema se manejó originalmente mediante hojas de excel con formularios de validación de datos, con el fin de elaborar los informes que se presentaban al Consejo Técnico, mientras que estas hojas se exportaban a páginas de html, las cuales se editaban manualmente para contar con la información disponible antes de cada sesión ordinaria de Consejo pero manteniendo en línea las mismas, para que estuvieran a disposición de la comunidad académica.

Concel desarrollo de los sistemas de información de la UACT, se dio sequimiento: a este y otros sistemas, los cuales se desarrollaron con bajo presupuesto, poco personal y nulo desarrollo tecnológico, siendo más bien páginas estáticas, que permitian que la información del Consejo se concentrara en formato digital, reemplazando los kilos de papel que se generaban para cada sesión.

El cambio posterior en el personal de la Unidad dejó al proyecto estático tanto en el diseño como en la programación; sin embargo, la realización de este trabajo ha permitido dar continuidad a este proyecto de forma externa, sentando las bases para su completa implementación e incorporación a la estructura de la Unidad y del Consejo Técnico.

Se propone utilizar una arquitectura de desarrollo para la Web de tres capas: la capa física o de almacenamiento de datos, la capa de lógica computacional y la de presentación o interfaz de usuario.

Bajo esta arquitectura, las aplicaciones Web constan de un navegador para la Interfazadel usuario, un servidor conectado a la aplicación y un medio de almacenamiento persistente que normalmente es un manejador de base de datos relacional.

Esta arquitectura se ilustra en la siguiente figura:

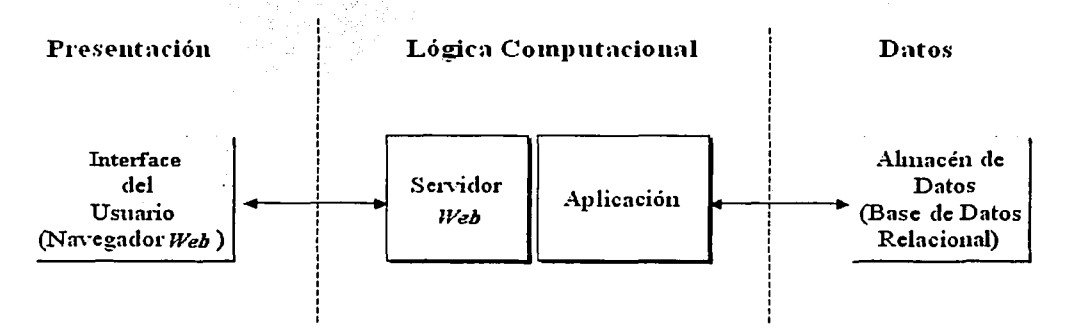

Figura 4.0 Arquitectura para desarrollo Web de tres capas.

La capa de presentación separa la capa de lógica computacional de las interfaces de usuario, de forma que pueden desarrollarse diferentes tipos de éstas. Ello permite que diferentes grupos de usuarios tengan acceso a la misma capa lógica computacional con una interfaz personalizada para las necesidades de cada grupo de usuarios que se definieron anteriormente.

Esta arquitectura permite que la capa lógica computacional se construya de manera en extremo flexible, ya que es posible cambiar componentes o reorganizarla sin alterar las otras dos capas.

Finalmente, la capa de almacenamiento de datos ofrece un medio permanente para quardar la información del sistema, que también es flexible, porque se puede reemplazar sin alterar otras partes del sistema.

Debido al volumen de información que se manejará y a las necesidades de seguridad que el sistema exige, la base de datos que se ha decidido utilizar es MsSQL Server 2000.

En la capa media de soporte entre los datos y la interfaz de usuario se utilizará código de VBScript en Active Server Pages (ASPs), componentes COM Implementados por el equipo técnico y XML para interactuar con los datos en el caso que se requiera mostrar datos gráficos. Ésta interfaz tendrá como servidor el IIS 5.0 (Internet Information Server versión 5.0).

Con respecto al diseño de la interfaz y la implementación del sistema para internet, se concluyó que la tecnología adecuada es de Active Server Pages (ASP), dicho diseño será apoyado, cuando se requiera, por gráficos en Macromedia Flash MX. En la tabla 4.1 se muestran los requerimientos para el correcto funcionamiento de las aplicaciones requeridas por el sistema

#### Requerimientos del sistema

#### Requerimientos para Desarrollo HTML y ASP

#### Para PC:

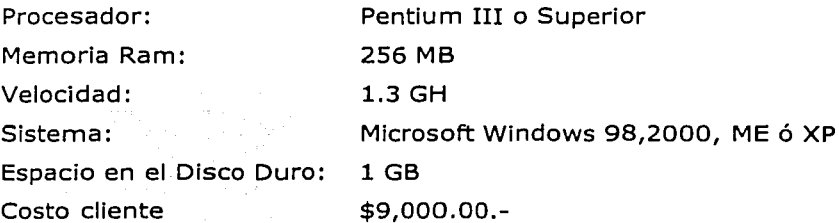

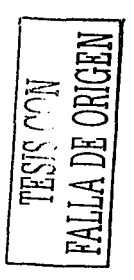

#### Para Servidor:

Velocidad 5 GH Software: Macromedia Flash MX y Macromedia. Dreamweaver MX  $^{\circ}$ \$10.000.00.-2 GB para un buen rendimiento Memoria Ram: Contenedor: Internet Information Server IIS Microsoft Windows 2000 o XP Plataforma: Profesional \$3,200.00. Espacio en el Disco Duro: 600 MB Disco Duro Quanto Fireball de 40 GB (o superior) de 7200 rpm ata 100 6 SCSI Software: **SQL Server**  $$50,000.00.$ Licencia: Macromedia MX Servidor HTTP Costo Servidor Incluye todos los requerimientos arriba mencionados  $$50,000.00.-$ Beneficios: Se accesa desde cualquier computadora con Internet en el mundo No requiere instalación en cada usuario Servidor para Base de Datos y

Aplicación Facilidad para manejo de Gráficos Consultas y Tareas Dinámicas

Tabla 4.1 Requerimientos del sistema

El análisis de los costos calculados nos arroja el siguiente resultado:

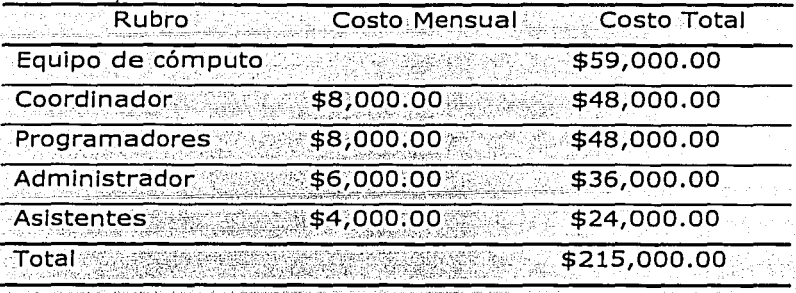

Esta estimación de costos, podría considerarse elevada, sin embargo, existen equipos que pueden ser reutilizados, así como personal que ya esta laborando en la institución; y que puede participar en la implantación del proyecto, con lo cual los costos asociados al proyecto son los siguientes:

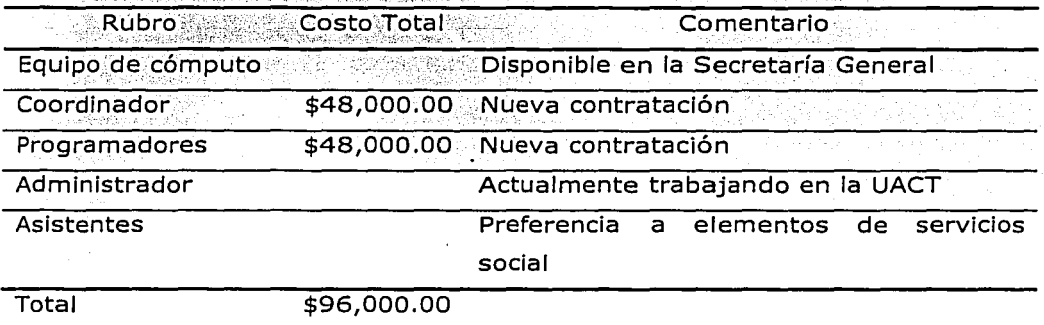

A continuación se muestran las ventanas principales de funcionamiento del sistema:

En la figura 4.1 se muestra el formulario de inscripción al sistema, donde se incluyen los datos de control considerados relevantes para clasificar las actividades a realizar, la selección de campos es resultado de un proceso de planeación participativa con los miembros del Consejo Técnico y la experiencia acumulada durante más de seis meses de seguimiento del proceso de inscripción.

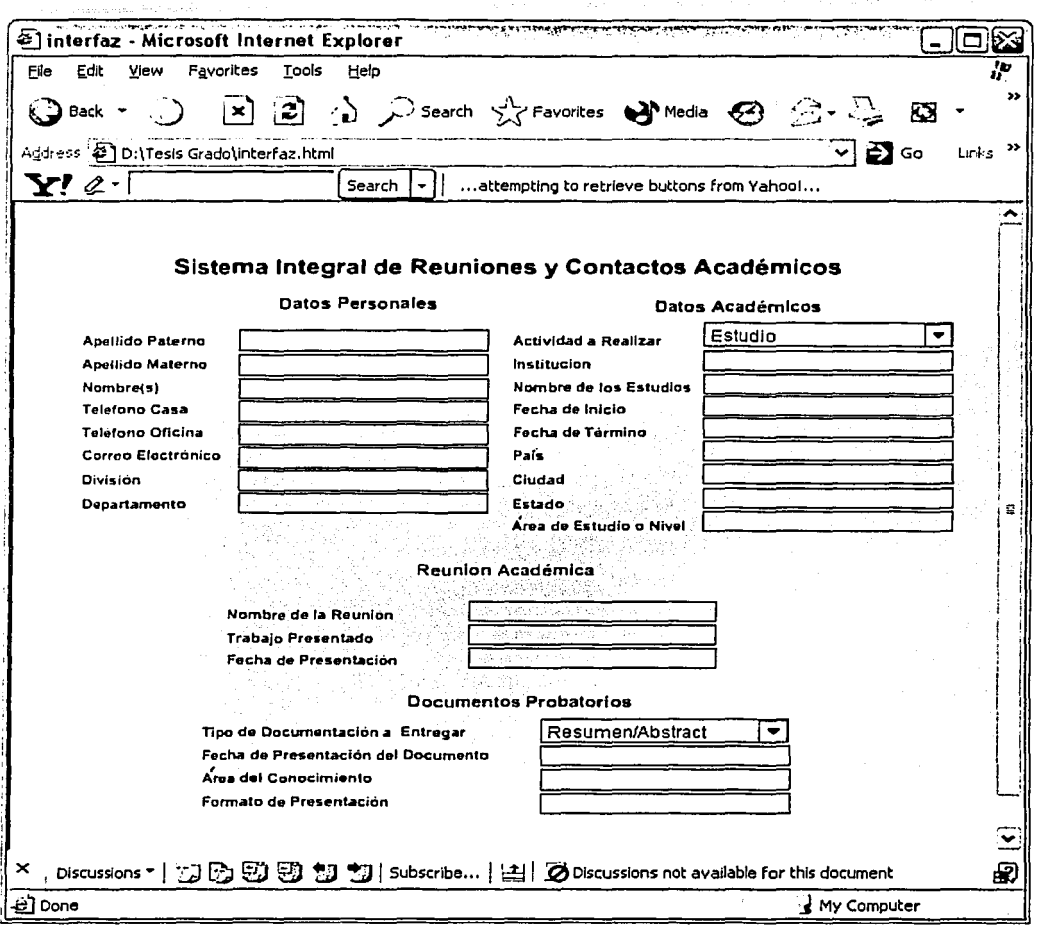

Figura 4.1 Interfaz de inscripción

En la figura 4.2 se muestra el directorio de los académicos participantes en el programa, para facilitar el contacto entre miembros de la comunidad académica interesados en actividades académicas y los participantes de estas.

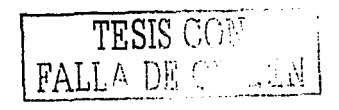

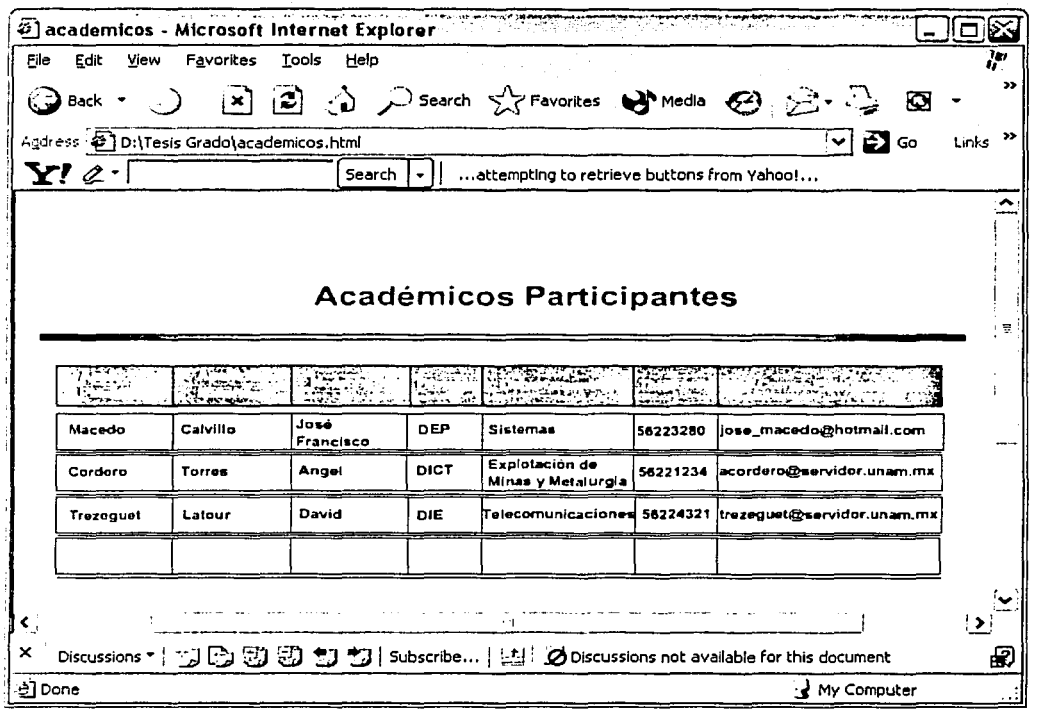

Figura 4.2 Académicos participantes

En la figura 4.3 se muestran las reuniones académicas a las que se ha asistido, junto con sus datos más relevantes, esta página está vinculada con el texto presentado en caso de existir éste, así como con las páginas electrónicas correspondientes a estos eventos; de la misma forma, puede encontrarse una liga al área de estudio correspondiente, con el fin de restringir la búsqueda y reducir el tiempo de la misma.

N ANGUNIN

a talah pada sebagai kalendar

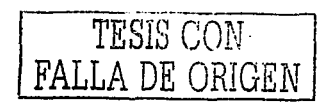

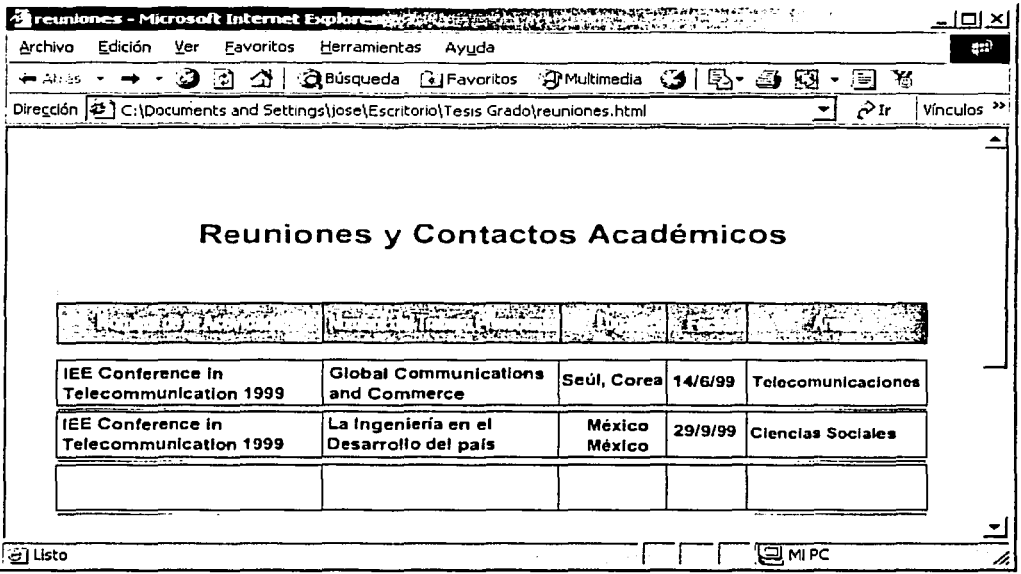

#### Figura 4.3 Reuniones y Contactos Académicos

En la figura 4.4 se incluyen los datos de los académicos que están realizando estudios en otras instituciones. En esta tabla se incluyen los nombres, la División de la Facultad de Ingeniería a la que pertenecen, su área de estudio (de acuerdo a la tabla correspondiente), la institución donde se encuentran estudiando (vinculada a la página electrónica de ia. institución correspondiente); ciudad y país; para facilitar el contacto rápido y de bajo costo se incluye también el correo electrónico del académico, para obtener información sobre sus estudios y cualquier otro tema que pueda ser de utilidad para los interesados.

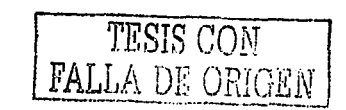

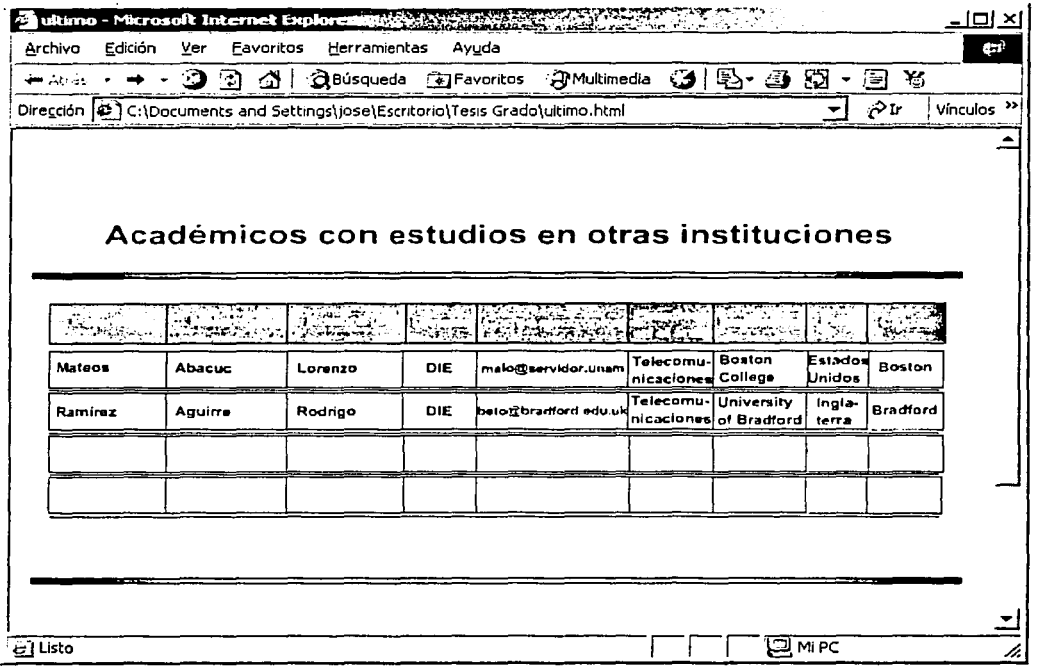

Figura 4.4 Estudios en otras instituciones

Diagramas de ruta crítica para tiempo estándar, óptimo y medio.

Para determinar la ruta crítica de la implementación del sistema se establece en la tabla 4.2 la secuencia de actividades necesaria.

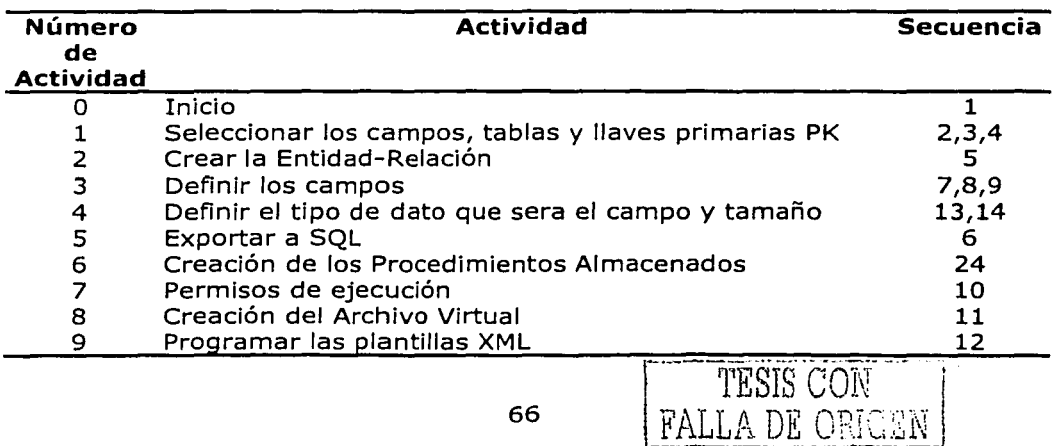

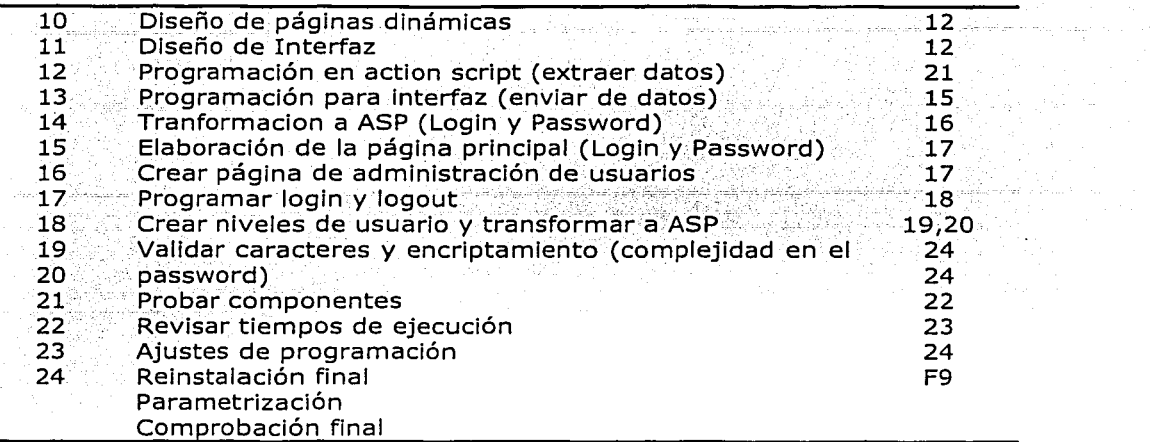

 $\sim 10$  $\sim 10^4$ 

 $\mathcal{L}_{\mathrm{max}}$ 

#### **Tabla 4.2 Secuencia de actividades**

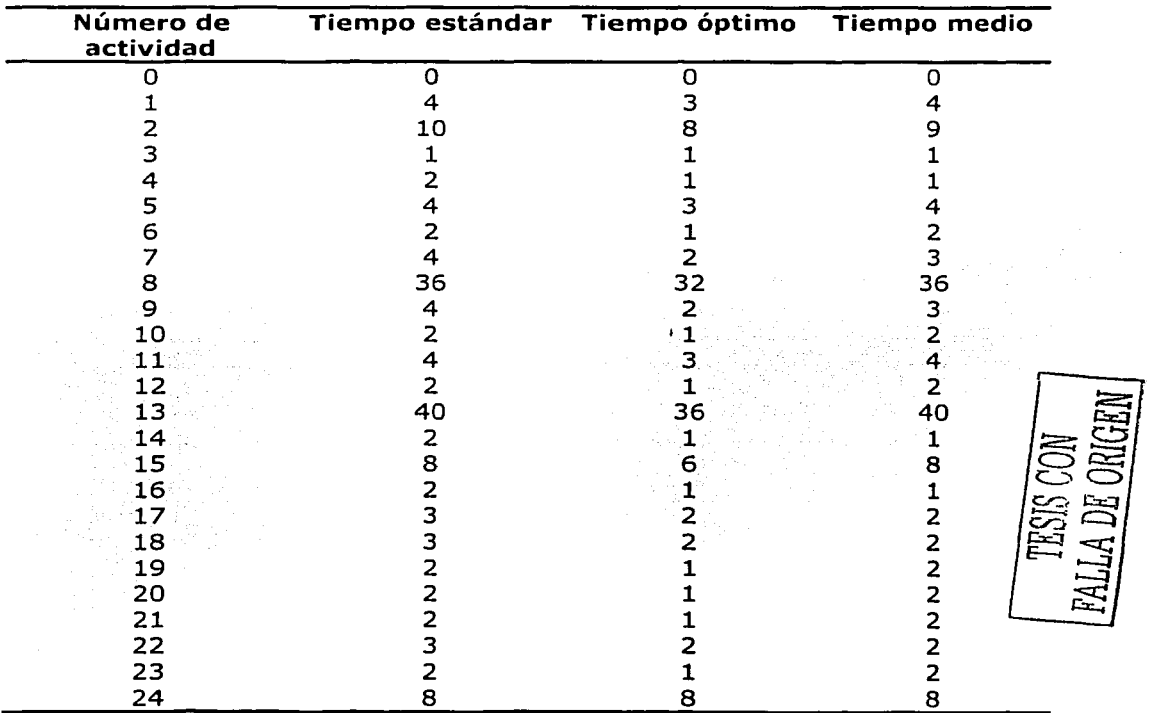

**Tabla 4.3 Tiempo estándar, óptimo y medio de las actividades identificadas** 

 $\sim$ 

Relaciones obtenidas (rutas) a partir de la tabla 1:

 $1 - 0, 1, 2, 5, 6, 24, F$ 2- 0, 1, 3, 7, 10, 12, 21, 22, 23, 24, F 3- 0, 1, 3, 8, 11, 12, 21, 22, 23, 24, F 4- 0, 1, 3, 9, 12, 21, 22, 23, 24, F 5-0, 1, 4, 13, 15, 17, 18, 19, 24, F 6- 0, 1, 4, 13, 15, 17, 20, 24, F. 7-0, 1, 4, 14, 16, 17, 18, 19, 24, F 8- 0, 1, 4, 14, 16, 17, 18, 19, 24, F

Resultados por tiempo para cada ruta (horas) considerando la tabla 2:

Estándar

 $1 - 0 + 4 + 10 + 4 + 2 + 8 = 28$  horas  $2 - 0 + 4 + 1 + 4 + 2 + 2 + 2 + 3 + 2 + 8 = 28$  horas.  $3 - 4 + 1 + 36 + 4 + 2 + 2 + 3 + 2 + 8 = 62$  horas  $4 - 0 + 4 + 1 + 4 + 2 + 2 + 3 + 2 + 8 = 26$  horas 5-  $0+4+2+40+8+3+3+2+8$  = 70 horas (ruta crítica)  $6 - 0 + 4 + 2 + 40 + 8 + 3 + 2 + 8 = 67$  horas  $7 - 0 + 4 + 2 + 2 + 2 + 3 + 3 + 2 + 8 = 26$  horas  $8 - 0 + 4 + 2 + 2 + 2 + 3 + 3 + 2 + 8 = 26$  horas

Óptimo

 $1 - 0 + 3 + 8 + 3 + 1 + 8 = 23$  horas  $2 - 0 + 3 + 1 + 2 + 1 + 1 + 1 + 2 + 1 + 8 = 20$  horas  $3 - 0 + 3 + 1 + 32 + 3 + 1 + 1 + 2 + 1 + 8 = 52$  horas  $4 - 0 + 3 + 1 + 2 + 1 + 1 + 2 + 1 + 8 = 19$  horas  $5 - 0 + 3 + 1 + 36 + 6 + 2 + 2 + 1 + 8 = 59$  horas (ruta crítica)  $6 - 0 + 3 + 1 + 36 + 6 + 2 + 1 + 8 = 57$  horas  $7 - 0 + 3 + 1 + 1 + 1 + 2 + 2 + 1 + 8 = 19$  horas  $8 - 0 + 3 + 1 + 1 + 1 + 2 + 2 + 1 + 8 = 19$  horas

Medio

 $1 - 0 + 4 + 9 + 4 + 1 + 8 = 26$  horas  $2 - 0 + 4 + 1 + 3 + 2 + 2 + 2 + 2 + 2 + 8 = 26$  horas  $3 - 0 + 4 + 1 + 36 + 4 + 2 + 2 + 2 + 2 + 8 = 61$  horas  $4 - 0 + 4 + 1 + 3 + 2 + 2 + 2 + 2 + 8 = 24$  horas 5-  $0+4+1+40+8+2+2+2+8 = 67$  horas (ruta crítica)  $6 - 0 + 4 + 1 + 40 + 8 + 2 + 2 + 8 = 65$  horas  $7 - 0 + 4 + 1 + 1 + 1 + 2 + 2 + 2 + 8 = 21$  horas  $8 - 0 + 4 + 1 + 1 + 1 + 2 + 2 + 2 + 8 = 21$  horas

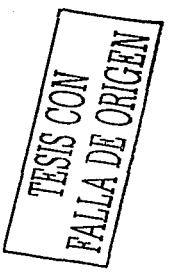

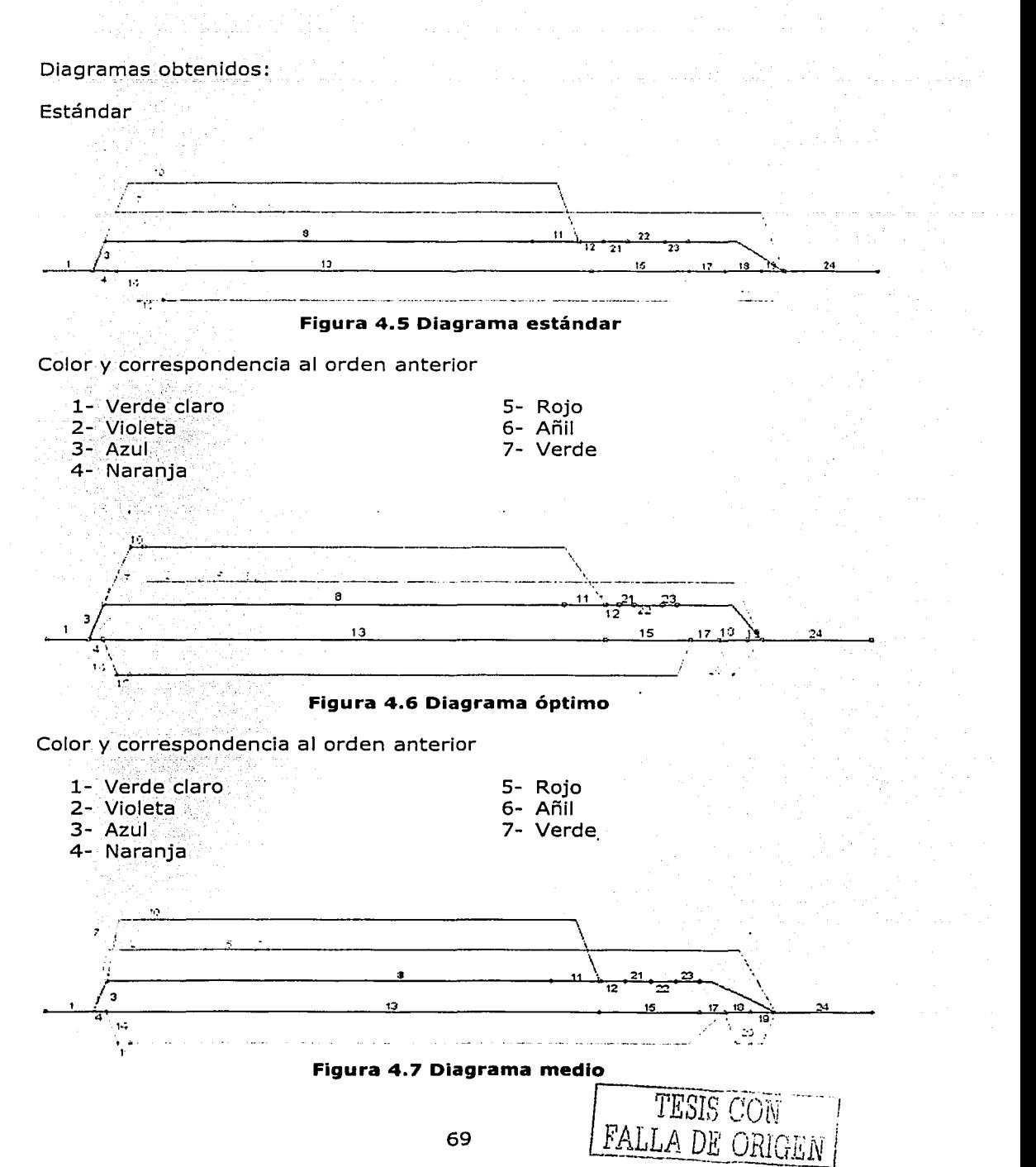

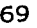
Color y correspondencia al orden anterior

- 1- Verde claro
- 2- Violeta
- 3- Azul
- 4- Naranja

Escala utilizada (aproximadamente):

 $\times$  1 hora

Nota: Donde no se encuentre un número relacionado con una línea se considera que existe un tiempo muerto o no se labora en tal. Es el caso de las líneas que llegan a la actividad 12, 18 o a la 24.

5- Rojo  $6 - A\tilde{n}$ 

7- Verde

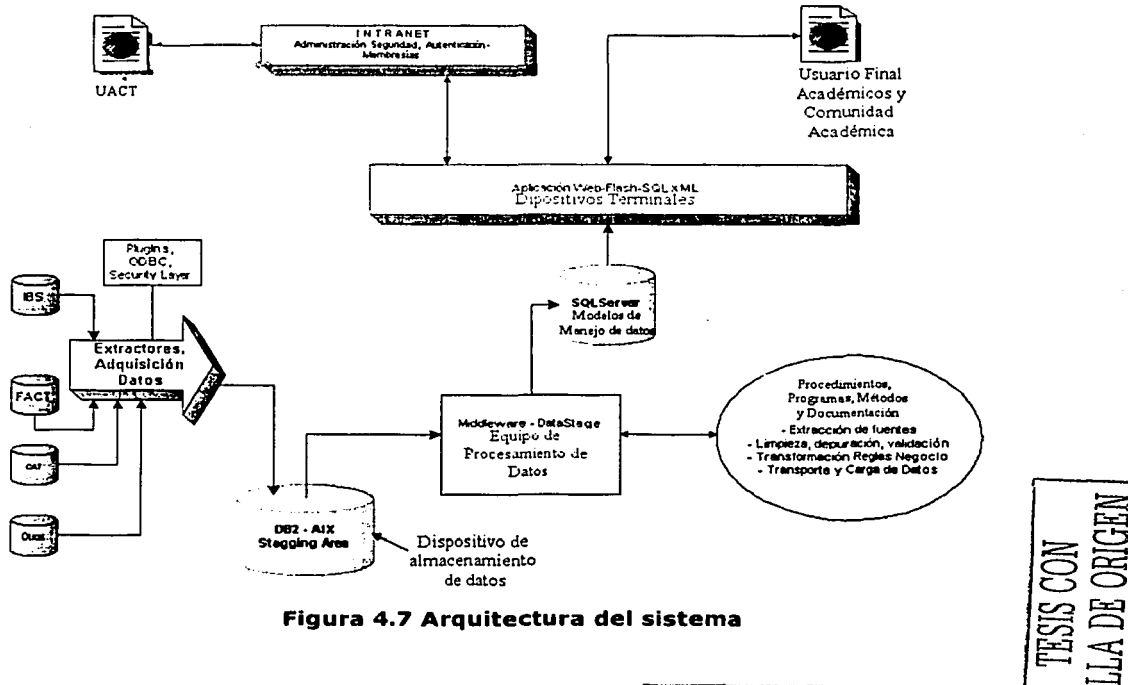

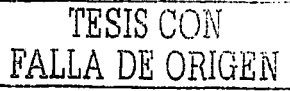

En la figura 4.7 se describe la arquitectura del sistema por procesos, donde podemos observar los puntos de interacción con el usuario, además de los extractores de adquisición de datos y el equipo de procesamiento.

En la administración del sistema se considerarán diversos tipos de usuarios (Ver tabla 4.4) que contarán con privilegios de acuerdo a su responsabilidad dentro del funcionamiento del sistema.

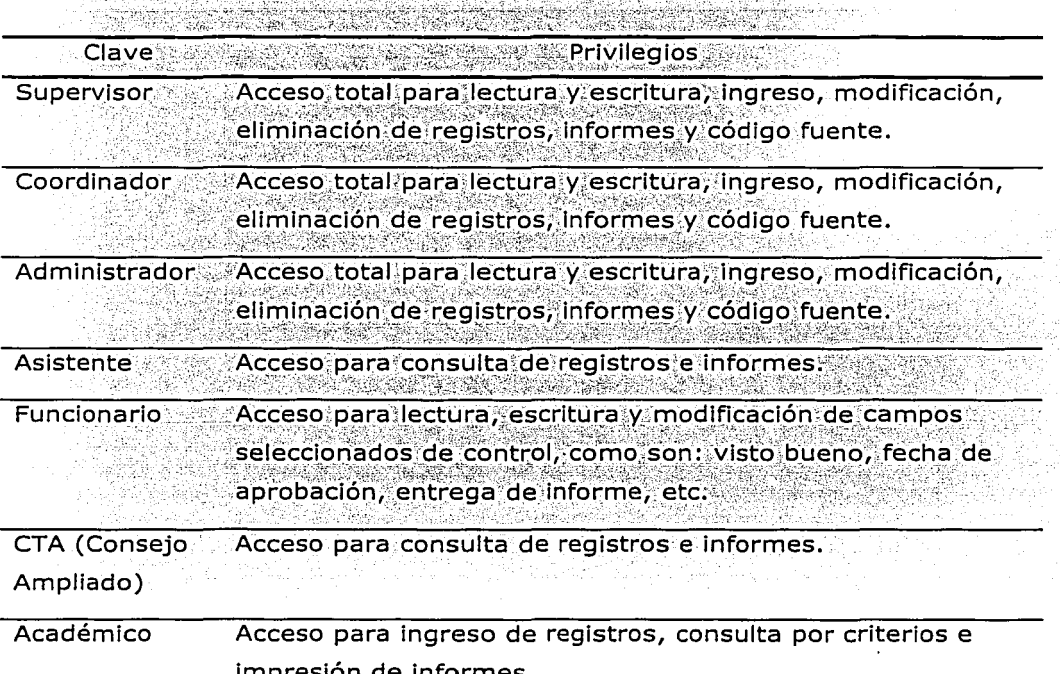

#### Tabla 4.4 Descripción de las claves privilegiadas de los usuarios del sistema

Es importante que se genere un archivo de transacciones, para llevar un registro detallado de todas las modificaciones de las bases de datos, tanto para establecer un esquema de políticas, como por motivos de seguridad del sistema.

La supervisión debe ser constante al menos en un principio para establecer de manera conjunta con la coordinación los casos de excepción, campos de conocimiento de acuerdo a las áreas, lineamientos, modificaciones, requerimientos, procedimientos, etc.

# **4.2. Control del Sistema**

El control del sistema<sup>6</sup> se refiere al mantenimiento permanente del SIRCA, tanto de los programas como de las mejoras posibles al sistema.

Consta de cuatro actividades permanentes:

- Corregir errores
- Recuperar el sistema
- Asistir a los usuarios del sistema
- Adaptar el sistema ante nuevas necesidades

### **Corrección de errores**

Independientemente del diseño, construcción, plataforma, pruebas, etc. se encontrarán errores, ya sea debido a defectos de diseño, fallas de comunicación, características del software y uso indebido de programas, entre otros, por lo cual deben realizarse acciones correctivas, llamadas mantenimiento del sistema:

# **Objetivos**

- Hacer cambios en los programas para corregir errores de diseño e implementación.
- Conservar las secciones funcionales y verificar que los cambios realizados no afecten a aquellas que trabajaban bien.

 $<sup>6</sup>$  WIJE-1998</sup>

#### **Factores**

Personal. Inician el mantenimiento al detectar las fallas o mejoras posibles e implementan los cambios.

Datos. No influyen directamente, sin embargo, es posible mejorar su edición.

Actividades. Los procesos generan módulos dentro de las aplicaciones y el mantenimiento permite corregir los errores inherentes a esta implementación.

Redes. El mantenimiento del sistema puede referirse al estado de la red.

Tecnología. No tiene relación directa.

#### **Actividades**

Definir y validar problemas

Consiste en tratar de detectar y reproducir los problemas o definir las circunstancias en que aparecen. Es recomendable que el personal aprenda a documentar las circunstancias de errores de la mejor forma posible.

Aplicar datos de prueba a los programas y las aplicaciones

Debe utilizarse un conjunto de datos y observar el comportamiento del sistema, de esta forma se puede determinar si existen comportamientos aleatorios o impredecibles en su funcionamiento, así como generar los ejemplos para documentar el sistema.

#### Conocer el sistema y sus programas

Este conocimiento suele venir del estudio de los manuales y del código fuente y tiene como mayor inconveniente la programación no estructurada, así como una documentación deficiente.

#### Editar y probar los programas

Habiéndose realizado la detección, pueden llevarse a cabo los cambios en los programas que así lo requieran, es más difícil editar un programa que generar uno nuevo, va que además de no existir familiaridad puede tener efectos no deseados en otras secciones o módulos.

Por ello se recomiendan los siguientes tipos de pruebas:

- Pruebas de unidades. Determinan que el programa modificado arregla el error sin efectos colaterales.
- Pruebas de sistema. Aseguran que la aplicación en su conjunto funcione adecuadamente:

#### Actualizar la documentación

Esto tiene la finalidad de reducir el tiempo y costo de mantenimiento, al registrar todos los cambios, adiciones y observaciones, la ventaja de esta labor se reflejará en todo momento debido al ahorro en el tiempo necesario para dar mantenimiento al sistema.

#### Recuperar el sistema:

Dado que todo sistema puede colapsarse por varias razones, debe considerarse un procedimiento de recuperación de éste:

Intentar recuperar el sistema desde una terminal de trabajo a través del reinicio e instrucciones de corrección, para evitar que vuelva a producirse un fallo y, una vez reiniciado, observar el trabajo de los usuarios para determinar posibles causas de falla.

- Contactar a los asesores. administradores, etc. para resolver el problema, frecuentemente llegando a dar de alta una vez más al sistema v reiniciar la aplicación.
- Recurrir a la administración para recuperar los archivos o bases de datos perdidos o dañados.
- Recurrir a los administradores o proveedores para resolver problemas de redes o hardware.
- Detectar y bloquear las fallas.

### Asistir al usuario final

Esta es una actividad rutinaria y por las características del sistema, implicará una gran cantidad de tiempo debido a que se requerirá una disponibilidad importante hacia los usuarios del sistema.

Las tareas características son:

- · Observación del uso rutinario del sistema.
- · Realización de estudios, encuestas y reuniones para conocer el grado de satisfacción del usuario.
- Proponer y en caso necesario implementar los cambios en los procedimientos de la organización para que sean más claros, precisos y dinámicos.

- Ofrecer información adicional.
- 
- Registrar las ideas y solicitudes para posibles mejoras.

#### Adaptar el sistema ante nuevas necesidades

El objetivo de las mejoras al sistema consiste en reaccionar cuando alguna sección del sistema falla o se solicitan mejoras debidas a los cambios en las necesidades del sistema o la tecnología.

#### **Factores**

Personal. Los usuarlos proponen las mejoras, aunque también los administradores del sistema detectan problemas relativos al rendimiento, sequridad y control.

Datos. La inclusión de nuevos tipos de información puede requerir ampliaciones en las capacidades del sistema o permitir una mayor flexibilidad de adaptación para otro entorno tecnológico.

Procesos. Las mejoras requieren la modificación de programas existentes o la creación de algunos nuevos para el manejo de entradas y salidas.

Redes. Los cambios no suelen referirse a la red.

Tecnología. La mayoría de las mejoras tienen que ver con el desarrollo tecnológico.

# **Actividades**

#### Analizar las solicitudes de mejora

El propósito de esta actividad es determinar el curso de acción para tratar de resolver nuevos problemas de la organización: ideas de mejoras, problemas o limitaciones técnicas. Las acciones para determinar estas oportunidades son:

- Definir nuevas necesidades de la Institución
- Definir nuevas necesidades técnicas
- Definir nuevas necesidades de programas

#### Escribir nuevos programas

Algunas de las mejoras pueden llevarse a cabo mediante la implementación de nuevos programas que utilizan la información sin modificaria. (éstos pueden generarse en muy corto tiempo, incluso en horas.

## Reestructurar archivos y bases de datos

La tecnología actual tiene como tendencia el manejo de bases de datos relacionales con SQL. La migración de las estructuras de datos entre tecnologías implica una complejidad mayor debido a la posibilidad de daños u omisiones en la información importante de la Facultad.

#### Analizar la biblioteca de programas y los costos de mantenimiento

Es un proceso que consiste en determinar el nivel de complejidad y costo de la utilización de software, mediante un conjunto de herramientas conocidas como la métrica del software, que combinadas con la contabilidad de costos permiten identificar los programas cuya reestructuración producirá mayores beneficios.

#### Hacer reingeniería y pruebas de los programas

Existen tres tipos de reingeniería, que pueden aplicarse sobre un programa, se muestran a continuación:

Reorganización de código. Consiste en reestructurar la organización o lógica del programa, combinándola, para mejorar el acoplamiento, cohesión, flujo de control y de esta forma reducir la complejidad de los ciclos.

Conversión de código. Consiste en traducir el código de un lenguaje a otro, aunque también puede referirse a la traducción de una versión a otra; por supuesto, debe evaluarse si es más conveniente realizar esta traducción o generar nuevamente el código. En caso de no realizarse la conversión automática, la traducción de las instrucciones será esencial en caso de cambiar las estructuras de datos.

Fragmentación del código. Es la opción de código más interesante, debido a que reconoce que muchos programas contienen secciones que deben considerarse como subprogramas, facilitando su mantenimiento y reutilizando este código en tareas posteriores o repetitivas. La fragmentación de código permite crear programas y subprogramas con facilidad, estos nuevos programas se prueban minuciosamente y se publican para los usuarios del sistema.

Durante la fase de control, el sistema será revisado por los usuarios y por el personal encargado de su operación para determinar si se han cumplido los objetivos originales. De esta forma se decidirá si se harán revisiones o modificaciones. El control del SIRCA involucrará todos aquellos cambios en hardware, software, documentación o procedimientos del sistema para corregir errores, y así cumplir con los nuevos requerimientos y/o mejorar la eficiencia de procesamiento de información.

RESUMEN. El sistema ha pasado por diferentes etapas de funcionamiento, lo cual ha permitido establecer los requerimientos del sistema, el costo y tiempo de implementación, así como la secuencia del mismo

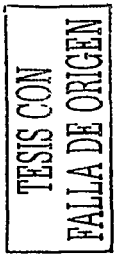

# 5. ANÁLISIS DE RESULTADOS

INTRODUCCIÓN. En este capítulo se muestran las etapas de desarrollo y el desempeño obtenido, haciendo énfasis en los problemas lógicos y organizacionales que se han enfrentado.

El SIRCA ha pasado por varias etapas, algunas de las cuales no se consideraron al plantear el sistema, pero que han permitido reconocer dificultades en este procedimiento. En su primera etapa se requirió realizar un sequímiento de los trámites de los interesados determinando que no existía un formato definido para realizar la solicitud de licencia o comisión, lo cual hacía muy complicado concentrar la información de los participantes y detectar las irregularidades. Al mismo tiempo se descubrieron las debilidades de los demás sistemas pertenecientes a la UACT, los cuales se han rezagado considerablemente al no contar con personal que cubra el perfil definido en este trabajo para las tareas especificadas.

En la segunda etapa se elaboró un listado de datos que el Jefe de la Unidad consideró necesarios para dar seguimiento a los participantes, lo cual mediante la experiencia adquirida probó ser insuficiente, dado que algunos campos se volvieron importantes debido al control que debía llevarse de éstos, lo cual condujo a generar una forma de registro que abarcaba los campos principales de solicitud de la prestación.

En la tercera etapa se rediseñó este formato para que el personal no requiera desplazarse ni elaborar documentación en papel para realizar su trámite, es decir, que todo el trámite y seguimiento del mismo pueda realizarse desde cualquier equipo con conexión a Internet.

La información que se integró al sistema fue verificada con los documentos proporcionados por los interesados y se detectaron algunas irregularidades que

ISTA TESIS NO SALE **DE LA BIBLIOTECA** 

se reportaron a la coordinación, sin embargo, no se tomó ninguna medida al respecto, lo cual restó credibilidad al sistema y su intención.

Aunque el Consejo Técnico brindo su apovo incondicional al Sistema v se solicitó a las divisiones de la Facultad la información necesaria para difundir los eventos relacionados con la enseñanza de la Ingeniería en todo el mundo, la participación de las divisiones fue prácticamente nula, debido a la falta de visión por parte de algunos de los funcionarios o a intereses personales que únicamente debilitan a la Facultad.

El sistema fue presentado a funcionarios de diversas bibliotecas y facultades, los cuales mostraron gran interés por verlo funcionando para así implementario en toda la Universidad debido al caudal de conocimiento que contiene.

Los ejercicios que se realizaron con alumnos en la Facultad, referentes a la utilidad que este sistema tendría para ellos, demostraron que existe interés considerable en la comunidad estudiantil de la Facultad para enriquecer su conocimiento a través de la experiencia y el trabajo del personal de la Facultad y otros alumnos.

Los profesores entrevistados se mostraron interesados en conocer los trabajos presentados en las reuniones académicas a las que asisten sus compañeros, así como en acceder a las memorias de los eventos en los que se participa: además de establecer contactos con académicos de otras instituciones con el fin de intercambiar información que permita mejorar la enseñanza de la ingeniería en la Facultad y fomentar la participación en proyectos conjuntos nacionales e internacionales

El SIRCA puede funcionar adecuadamente si se le brinda un responsable que posea las características indicadas anteriormente y se le permite realizar todas las actividades para las cuales fue diseñado, ya que el sistema sirve para apoyar a la Facultad y a su gente, además de hacer respetar el reglamento.

Para ello debe apoyarse su implementación y no dejarlo como un sistema más de la Facultad, siendo asignado a una entidad distinta de la UACT, dado que por la carga de trabajo de ésta, podría permanecer relegado y en el mismo nivel de desarrollo en que se encuentran otros sistemas de información de la Unidad.

RESUMEN. Existe un gran interés por ver en completo funcionamiento al sistema, sin embargo debido a diversos factores aun no se ha podido poner en línea, dada la programación propuesta se espera que entre en funcionamiento en un período de aproximadamente sels meses una vez aprobados los recursos necesarlos para la implementación.

# RECOMENDACIONES

INTRODUCCIÓN. En esta sección se analizan algunas de los problemas que se encuentran en la Implementación de los sistemas de Información y cómo el SIRCA los resuelve, satisfaciendo las necesidades de los usuarios.

#### PROBLEMA

Un sistema de información será juzgado como un fracaso si su funcionamiento no es compatible con la estructura, cultura y metas de la institución.

# **SOLUCIÓN**

El sistema SIRCA se encuentra justificado en la Legislación Universitaria y actúa en apego a las necesidades de la organización, dado que es un sistema contemplado por la administración de la Facultad, con objetivos planteados aceptables. Se propone que la entrada de información se realice por medio de formatos simples y fáciles de llenar para dar inicio al registro y construcción del acervo documental y para el monitoreo de la información.

#### **PROBLEMA**

Los datos en el sistema actual son imprecisos, inconsistentes, erróneos o ambiquos, lo cual retrasa la toma de decisiones y la difusión del mismo.

#### **SOLUCIÓN**

El SIRCA propone que desde un inicio la información sea proporcionada por medios fácilmente accesibles, como es una página electrónica, lo que redundará en el almacenamiento de la información de manera ordenada y jerarquizada de acuerdo a su importancia, es decir, por campos que sean del

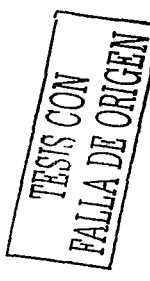

Interés de la planta administrativa para su tratamiento, almacenamiento y empleo en la toma de decisiones. Este medio propone que se elimine la duplicidad de la información, así como las incongruencias que pudieran presentarse.

#### **PROBLEMA**

La información no se proporciona oportunamente porque el procesamiento de la información es redundante, lo que implica reprocesamientos excesivos y retrasos para la entrega de la información.

# **SOLUCIÓN**

El SIRCA estará operado por una plantilla de personal que llene los requisitos establecidos en el diseño del sistema. La ventaja del sistema consiste en la oportunidad de realizar el trámite de licencias o permisos en horas no laborables: pero en los términos que la Facultad determine, y garantizar que la Información se actualice en tiempo para poder utilizar la información recabada. El soporte informático deberá estar actualizado si lo que se pretende es mantener vigente al sistema con el entorno exterior de la Universidad.

#### EI SIRCA PUEDE SER EXITOSO

En el diseño del sistema se han considerado los siguientes aspectos:

- El papel de los usuarios
- El grado de apoyo administrativo e institucional.
- El nivel de riesgo y complejidad del proyecto.

El papel que juegan los usuarios es fundamental, ya que de ellos proviene la información que alimenta al sistema o que se apoya en él, como es el caso del personal administrativo.

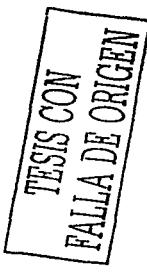

El apoyo administrativo para su implementación fue establecido en el acuerdo de Consejo Técnico correspondiente, por lo que su curso de acción ya fue previsto por las autoridades correspondientes.

El nivel de riesgo y compleiidad se reduce si tomamos en cuenta que la estructura de la Unidad de Apoyo al Consejo Técnico va cuenta con los medios físicos y de paquetería para llevario a cabo, sin mencionar que el personal que ya labora posee la capacidad suficiente para ponerio en marcha, lo que también reduce el proceso de capacitación para su manejo.

No cabe duda que en la actualidad el manejo de la información representa una ventaja en cualquier organización. SI hablamos de nuestra Universidad, se tiene una ubicación privilegiada por su posesión casi exclusiva de una diversidad de campos del conocimiento, la cual debe fortalecerse con tecnología de la información que le permita "actualizar" su acervo de conocimientos.

El SIRCA representa una innovación en los medios de consulta vía electrónica. Si lo ponemos en términos de la comunidad universitaria, el acceso a este vasto conocimiento de la ingeniería implica el aprovechamiento no sólo de la información, sino un gran ahorro de tiempo en los procesos de investigación documental.

En el terreno administrativo, la realización casi instantánea de los trámites que realiza el personal académico en materia de permisos y comisiones, redunda en una descarga de trabajo para el personal que labora en la UACT y una optimación de los procesos administrativos al respecto, aunado a las diversas posibilidades que ofrece la manipulación estadística de la información, el cotejo de datos y la constatación de la veracidad de la información aportada por la planta docente.

El sistema de información SIRCA es realmente un servicio a la comunidad. pues no se limita al servicio de un componente aislado de la organización, su alcance es más ambicioso, pues se visiumbra como un medio de control del personal docente no sólo en la Facultad de Ingeniería, sino en el resto de la comunidad universitaria. Además de incrementar sus posibilidades como medio de consulta al extenderse a otros ámbitos.

El SIRCA es flexible, pero no elimina el factor humano, tal y como se planteó. va que el sistema no funciona por sí mismo, sino que está administrado por un equipo que deberá cumplir con los perfiles adecuados para realizar las funciones del sistema y así lograr los objetivos planteados.

En el caso del SIRCA, la información que entra al sistema proviene del personal docente al solicitar y comprobar su estancia en eventos académicos. Si somos más ambiciosos, veremos que el sistema permite aplicarse no sólo en la Facultad de Ingeniería, sino en otras entidades de la misma Universidad.

RESUMEN. El SIRCA es un sistema flexible y ambicioso, en su diseño se han considerado cuidadosamente los factores que intervienen en su funcionamiento y la forma en la que debe ser implementado, por lo que con los recursos señalados deberá cumplir con los objetivos deseados.

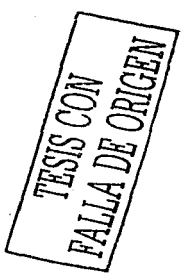

# **BIBLIOGRAFÍA**

 $\cdot$ 

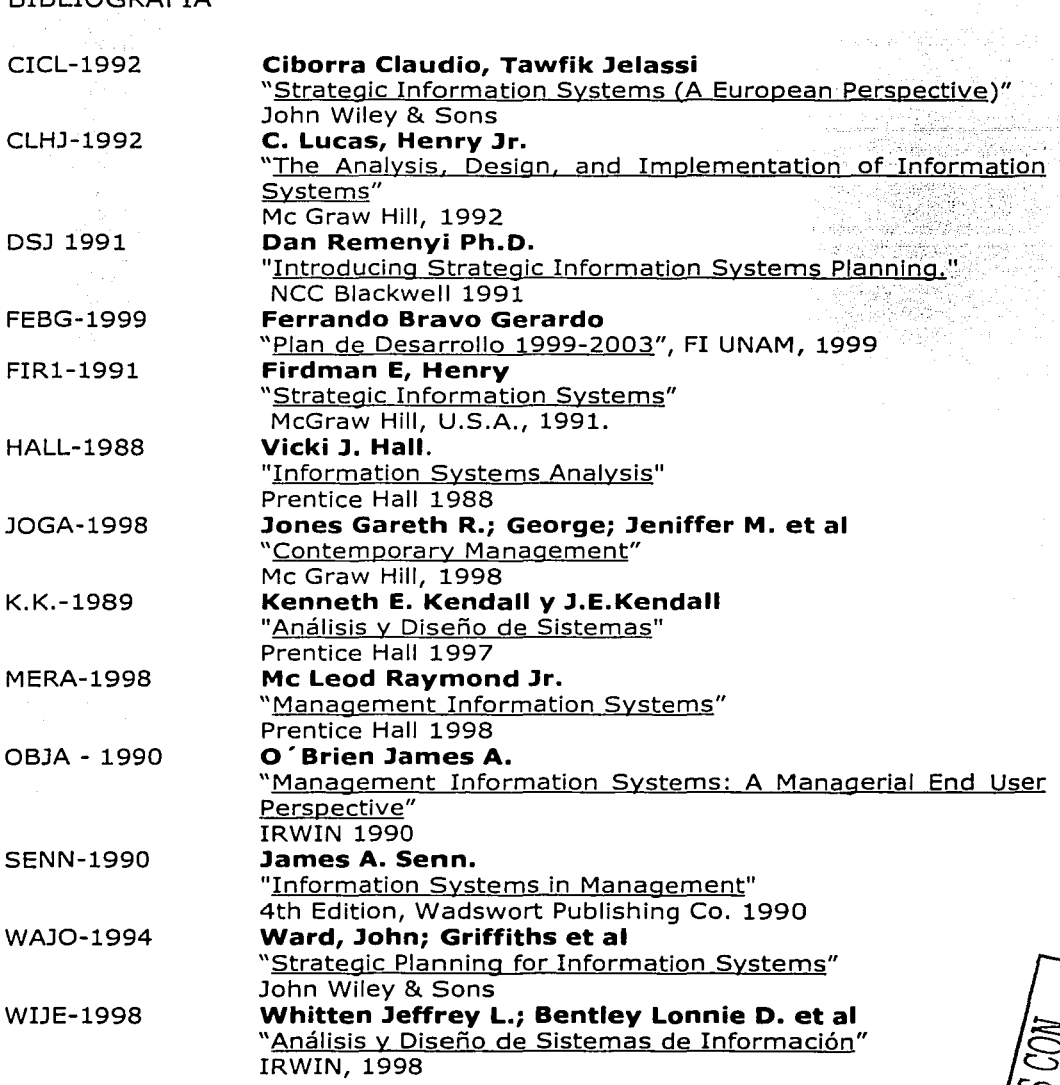

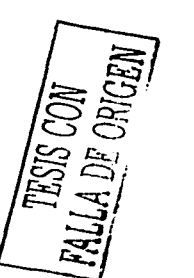

**Contract**